# **1 Sortiranje**

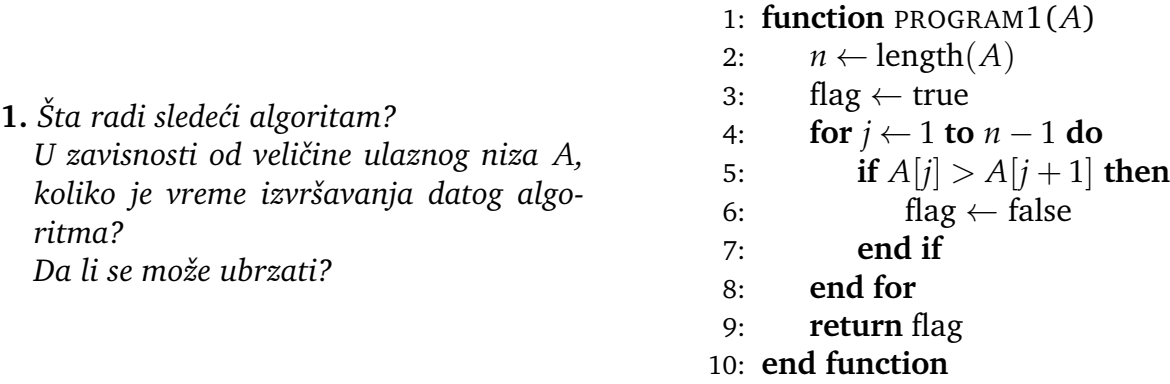

Dati algoritam proverava da li je ulazni niz sortiran.

Naime, u liniji 2 se bulovska promenljiva flag<sup>1</sup> postavlja na podrazumevanu vrednost true, koja pretpostavlja da je niz sortiran.

U for petlji se za sve članove niza proverava da li je član sa manjim indeksom veći od člana sa većim indeksom. Ako je to barem jednom ispunjeno, tj. ako su posmatrani elementi u inverziji, promenljiva flag će biti postavljena na false i po završetku algoritma  $\acute{c}$ e ostati i biti vraćena kao false, što znači da niz nije sortiran.

Linijama koda 2, 3, 4, 5, 6, 9 dodelimo redom vreme izvršavanja  $c_2$ ,  $c_3$ ,  $c_4$ ,  $c_5$ ,  $c_6$ ,  $c_9$ . U tabeli imamo koliko se puta koja od ovih linija izvršava

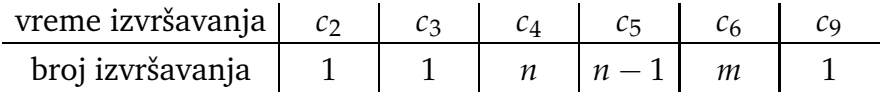

Sa obzirom da ne znamo *m*, broj koliko puta će se naći par susednih brojeva tako da je ˇclan sa manjim indeksom ve´ci od ˇclana sa ve´cim indeksom (jedino znamo da je 1 ≤ *m* ≤ *n* − 1), razlikujemo tri slučaja:

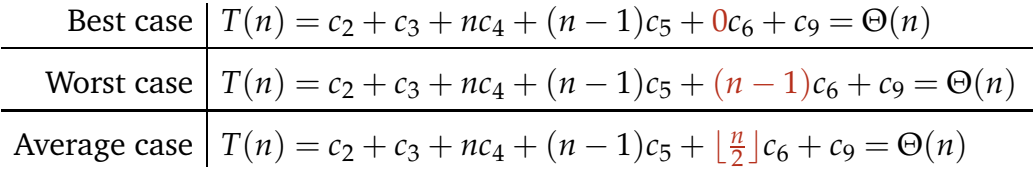

U Average<sup>2</sup> case smo pretpostavili da je u pola slučajeva upoređivani par u inverziji (da je veći broj ispred manjeg).

Dati algoritam se može ubrzati tako što će se iza linije 6 ubaciti komanda break, koja izlazi iz for petlje, jer je dovoljno samo jednom postaviti promenljivu flag na false. Ukoliko u implementaciji ne postoji komanda break, umesto for petlje treba koristiti while petlju.

 $1$ flag = zastavica, EN; true = tačno, EN; false = netačno, EN; length = dužina, EN

 $^{2}$ best = najbolji, EN; worst = najgori, EN; average = srednji, EN; case = slučaj, EN

**2.** *Doraditi algoritam iz zadatka 1 tako da se izvrši zamena ako je uporedivani par u inverziji ¯ i da se to ponavlja u repeat-until petlji od poˇcetka i da se prestane kad se dobije sortiran niz. Da li ´ce i zašto dobijeni algoritam ikad iza´ci iz repeat-until petlje? Koliko uporedivanja i koliko zamena ´ce dati program imati za ulaz ¯* [5,2,4,6,1,3]*?*

*Da li se dobijeni kod može ubrzati izmenom granice u for petlji?*

*Da li se dobijeni kod može ubrzati ako se pamti koji deo niza je sortiran?*

1: **procedure** PROGRAM2(*A*) 2:  $n \leftarrow \text{length}(A)$ 3: **repeat** 4:  $flag \leftarrow true$ 5: **for**  $j \leftarrow 1$  **to**  $n-1$  **do** 6: **if**  $A[i] > A[i+1]$  **then** 7: swap $(A[i], A[i+1])$ 8:  $flag \leftarrow false$ 9: **end if** 10: **end for** 11: **until** *flag* 12: **end procedure**

Program u for petlji "gura" veće elemente na koje nailazi usput prema kraju. Prvi put će for petlja "odgurati" najveći element do kraja, sledeći put će odgurati drugi po veličini element, i tako dalje.

Dakle: sigurno će se repeat-until petlja završiti posle najviše *n* ciklusa, gde je *n* dužina ulaznog niza.

Posle *k* izvođenja repeat-until petlje, *k* elemenata sa kraja će biti sortirani, pa se može smanjiti gornja granica for petlje: Izmedu linije 10 ¯ i 11 (vidi PROGRAM2A) ubacimo liniju

$$
n \leftarrow n-1.
$$

Program se može i dalje ubrzati ako se uvede promenljiva koja će "pamtiti" poslednji element koji je u for petlji zamenjen, jer su svi ostali iza njega sortirani(vidi PROGRAM2B).

Dobijeni algoritam Pr $\rm o$ GRAM $\rm 2$  se naziva B<code>UBBLE $\rm ^3$  SORT</code> i posmatrana ubrzanja <code>PRO-</code> GRAM2A i PROGRAM2B su uobičajena, mada ne smanjuju red kompleksnosti algoritma.

```
procedure PROGRAM2A(A)
   n \leftarrow length(A)repeat
       flag \leftarrow truefor j \leftarrow 1 to n - 1 do
           if A[i] > A[i+1] then
               swap(A[i], A[i+1])flag \leftarrow falseend if
       end for
       n \leftarrow n-1until f lag
end procedure
```

```
procedure PROGRAM2B(A)
    n \leftarrow length(A)repeat
       newn \leftarrow 0for j \leftarrow 1 to n - 1 do
           if A[i] > A[i+1] then
              swap(A[j], A[j+1])newn \leftarrow iend if
       end for
       n ← newn
   until n = 0end procedure
```
 $3bubble =$  mehurić, EN; swap = zamena, EN

U algoritmu PROGRAM2, u liniji 6 se vrši uporedivanje, u liniji 7 zamena. U algoritmima ¯ PROGRAM2A i PROGRAM2B se te linije nalaze na drugom rednom broju.

Ako se dati ulaz [5,2,4,6,1,3] propusti kroz dobijene programe, pažljivim prebrojavanjem, dobićemo rezultate:

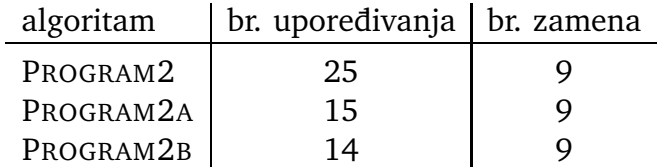

**3.** *Napisati algoritam za sortiranje umetanjem, takozvani* INSERTION SORT*.*

*Propustiti ulaz* [5,2,4,6,1,3] *kroz dobijeni algoritam i prebrojati broj poredenja i upisivanja ¯ elemenata u niz, odnosno u privremenu promenljivu.*

*Uporediti dobijeni algoritam sa algoritmom iz zadatka 2.*

Algoritam polazi od drugog elementa i ide do kraja: pretpostavlja da ja niz od početka do posmatranog elementa sortiran.

Upoređuje se posmatrani element sa elementima prema početku, pomeraju se elementi sortiranog dela koji su veći od posmatranog i kad se nađe mesto, upiše se posmatrani element.

U kodu sa desne strane uporedivanje se vrši u ¯ liniji 5, a upisivanja u linijama 3, 6 i 9.

Ako se propusti ulaz [5,2,4,6,1,3] kroz algoritam, pažljivim prebrojavanjem dobijamo da se upoređivanje ključeva vršilo 12 puta, a upisivanja (linije 3, 6, i 9 zajedno) 19 puta.

1: **procedure** INSERTION SORT(*A*) 2: **for**  $i \leftarrow 2$  **to** length(*A*) **do** 3:  $key \leftarrow A[j]$ 4:  $i \leftarrow j-1$ 5: **while** *i* > 0 & *A*[*i*] > *key* **do** 6:  $A[i+1] \leftarrow A[i]$ 7:  $i \leftarrow i-1$ 8: **end while** 9:  $A[i+1] \leftarrow \text{key}$ 10: **end for** 11: **end procedure**

Znajući da je za jednu zamenu iz BUBBLE SORT (PROGRAM2) potrebno izvršiti 3 pisanja, ovaj algoritam je bolji.

**4.** *Napisati algoritam za sortiranje biranjem, takozvani* SELECTION SORT*.*

*Propustiti ulaz* [5,2,4,6,1,3] *kroz dobijeni algoritam i prebrojati broj uporedivanja, broj ¯ zamena elemanata niza, i broj upisivanja indeksa.*

Od prvog do poslednjeg elementa algoritam bira najmanji desno od njega i menja mu mesto sa trenutnim elementom.

Razlika funkcije exchange( $A[i], A[i_{\min}])$  i swap( $A[i], A[i_{\min}])$  je u tome što se u exchange<sup>4</sup> prvo proveri da li je u pitanju isti elemenat, da se ne bi vršilo nepotrebno pisanje.

<sup>&</sup>lt;sup>4</sup>exchange = zamena, EN

```
1: procedure SELECTION SORT(A)
 2: n \leftarrow \text{length}(A)3: for i \leftarrow 1 to n do
 4: i_{\min} \leftarrow i5: for j \leftarrow i + 1 to n do
 6: if A[j] < A[i_{\min}] then
 7: i_{\min} \leftarrow j8: end if
9: end for
10: exchange(A[i], A[i_{\min}])11: end for
12: end procedure
```
Za dati ulaz SELECTION SORT algoritam izvršava 15 poredenja (linija 6) , 3 zamene (unuta ¯ exchange iz linije 10, kad je u pitanju različit indeks), i 11 zapisivanja indeksa (linije 4 i 7). Ovaj algoritam je po broju upisivanja (zamena) elemenata niza bolji od oba algoritma iz zadatke 2. Kad se sortiranje vrši na mediju na kome je upisivanje "skupo" (spore memorije), preporučuje se ovaj algoritam.

Ovo je, isto kao BUBBLE SORT i INSERTION SORT inkrementalno sortiranje. Ideja inkrementalnog sortiranja je da je deo niza sortiran i da se taj deo uvećava.

**5.** *Napraviti analizu brzine rada* SELECTION SORT *algoritma za niz dužine n.*

Napisali smo ponovo algoritam sa brojem ciklusa izršavanja desno u komentaru.

Način implementacije pseudo koda SELECTION SORT algoritma, brzina i sposobnost procesora i memorije može da utiče na brzinu rada algoritma. Uz male razlike izvršna verzija koja se dobije kompajliranjem programa napisanog na osnovu ovog pseudo koda treba da bude otprilike kao u ovoj analizi.

Liniji algoritma *i* dodeljujemo vreme izvršavanja *c<sup>i</sup>* . "End" linijama ne dodeljujemo vreme.

## **Vreme za ulazni niz** *A*(*n*) **je**

$$
T(n) = c_2 + c_3(n+1) + c_4n + c_5 \sum_{i=1}^n t_i + c_6 \sum_{i=1}^n (t_i - 1) + c_7 \sum_{i=1}^n (s_i - 1) + c_7 n + c_{10} n + c_{11} r
$$

Kad uvrstimo da je  $t_i = n - i + 1$ ,  $s_i \le t_i$ ,  $r \le n$  dobijamo

$$
T(n) = c_2 + c_3(n + 1) + c_4n + c_5\left(\frac{n^2}{2} + \frac{n}{2}\right) + c_6\left(\frac{n^2}{2} - \frac{n}{2}\right) + c_7\sum_{i=1}^n(s_i - 1) +
$$
  
+ c\_{10}n + c\_{11}r

**Worst case**

 $s_i = t_i$ ,  $r = n$ 

1: **procedure** SELECTION SORT(*A*) 2:  $n \leftarrow \text{length}(A)$   $\triangleright$  1 3: **for**  $i \leftarrow 1$  **to** *n* **do**  $\rho$   $n+1$ 4:  $i_{\min} \leftarrow i$   $\triangleright n$ 5: **for**  $j \leftarrow i + 1$  **to** *n* **do**  $\sum_{i=1}^n t_i$ 6: **if**  $A[j] < A[i_{\min}]$  then  $\prod_{i=1}^{n} (t_i - 1)$ 7:  $i_{\min} \leftarrow j$  $\prod_{i=1}^{n} (s_i - 1)$ 8: **end if** 9: **end for** 10: **if**  $i \neq i_{\text{min}}$  **then**  $\rhd n$ 11:  $swap(A[i], A[i_{\min}]) \rightarrow r$ 12: **end if** 13: **end for** 14: **end procedure**

$$
T(n) = c_2 + c_3(n + 1) + c_4 n + c_5 \left(\frac{n^2}{2} + \frac{n}{2}\right) + (c_6 + c_7) \left(\frac{n^2}{2} - \frac{n}{2}\right) + c_{10} n + c_{11} n
$$
  
=  $n^2 \frac{c_5 + c_6 + c_7}{2} + n (c_3 + c_4 + \frac{c_5 - c_6 - c_7}{2} + c_{10} + c_{11}) + c_2 + c_3$   
=  $\Theta(n^2)$ 

**Best case**

$$
s_i = 0, \quad r = 0
$$
  
\n
$$
T(n) = c_2 + c_3(n+1) + c_4 n + c_5 \left(\frac{n^2}{2} + \frac{n}{2}\right) + c_6 \left(\frac{n^2}{2} - \frac{n}{2}\right) + c_{10} n
$$
  
\n
$$
= n^2 \frac{c_5 + c_6}{2} + n \left(c_3 + c_4 + \frac{c_5 - c_6}{2} + c_{10}\right) + c_2 + c_3
$$
  
\n
$$
= \Theta(n^2)
$$

Naravno da je **Average case**  $T(n) = \Theta(n^2)$ .

**6.** *Napraviti analizu brzine rada* INSERTION SORT *algoritma za niz dužine n.*

Dodelimo linijama 2,3,4,5,6,7,9 redom vremena izvršavanja *c*2, *c*3, *c*4, *c*5, *c*6, *c*7, *c*9. Broj izvršavanja određene linije ćemo napisati desno kao komentar.

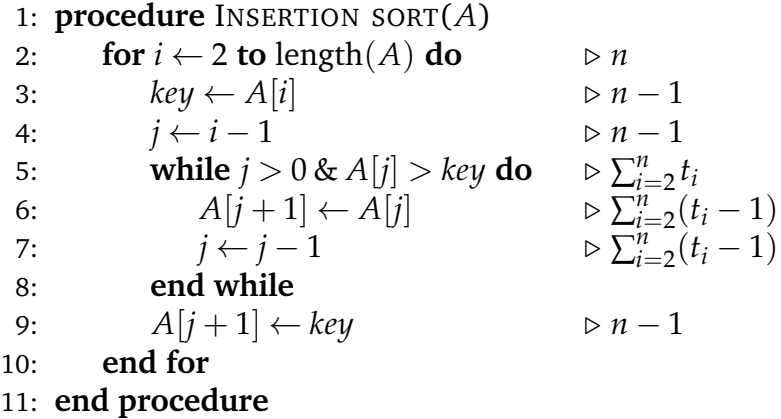

Dobijamo vreme izvršavanja algoritma:

$$
T(n) = c_2 n + (c_3 + c_4)(n - 1) + c_5 \sum_{i=1}^{n} t_i + (c_6 + c_7) \sum_{i=1}^{n} (t_i - 1) + c_9(n - 1),
$$

gde je *t<sup>i</sup>* broj koliko puta ´ce *i*-ti element trebati da se pomeri prema poˇcetku plus jedan. Tako je *t<sup>i</sup>* najmanje 1, a najviše *i* puta.

**Best case**  $t_i = 1$  $T_B(n) = c_2 n + (c_3 + c_4)(n-1) + c_5(n-1) + c_9(n-1) = \Theta(n)$ **Worst case**  $t_i = i$  $T_W(n) = c_2 n + (c_3 + c_4)(n-1) + c_5(n(n+1)/2 - 1) + (c_6 + c_7)(n-1)n/2 + c_9(n-1) =$  $\Theta(n^2)$ 

**7.** *Dati definiciju i primer* Θ *(veliko theta) i O (veliko O) ponašanja.*

$$
\Theta(g) = \{ f | (\exists c_1 > 0) (\exists c_2 > 0) (\exists n_0 \in \mathbb{N}) (\forall n) (n \ge n_0) \Rightarrow (0 \le c_1 g(n) \le f(n) \le c_2 g(n)) \}
$$

Umesto da pišemo  $f \in \Theta(g)$ , pišemo  $f = \Theta(g)$  i čitamo: funkcija *f* se ponaša kao  $\Theta(g)$ (kao veliko theta od *g*). Na primer,  $3n^2 = \Theta(n^2)$ .  $(c_1 = 1, c_2 = 4, n_0 = 1)$ 

$$
O(g) = \{f | (\exists c_1 > 0)(\exists n_0 \in \mathbb{N})(\forall n)(n \ge n_0) \Rightarrow (0 \le f(n) \le c_1 g(n))\}
$$

Umesto da pišemo *f* ∈ *O*(*g*), pišemo *f* = *O*(*g*) i čitamo: funkcija *f* se ponaša kao *O*(*g*) (kao veliko *O* od *g*).

Na primer,  $\ln n = O(n)$ .  $(c_1 = 1, n_0 = 1)$  Pri tome nije  $\ln n$  veliko theta od *n*.

**8.** Pokazati da je  $\frac{2}{3}n^2 - 2n = \Theta(n^2)$ 

Za desnu nejednakost je dovoljno uzeti  $c_2 = \frac{2}{3}$ . Da bismo našli  $c_1$ , podelimo levu nejednakost sa *n* 2 . Dobijamo

$$
0 \le c_1 \le \frac{2}{3} - \frac{2}{n}
$$
, odakle  $n \ge 4 =: n_0$ .

Sad možemo uzeti za  $c_1$  bilo koji broj koji zadovoljava  $0 \leq c_1 \leq \frac{2}{3} - \frac{2}{4} = \frac{1}{6}$ , recimo  $c_1 := \frac{1}{6}$ .

**9.** *Pokazati da je*  $100n - 1000 = O(n^2)$ *.* 

Očigledno za  $c_1 = 100$  i  $n_0 = 10$ .

**10.** *Pokazati da je*  $100n + 1000 = O(n^2)$ *.* 

Da, za, recimo,  $c_1 = 20$  i  $n_0 = 10$ , jer je

$$
0 \le 100n + 1000 \le c_1 n^2 \Leftrightarrow 0 \le \frac{100}{n} + \frac{1000}{n^2} \le c_1 \Leftrightarrow n \ge 10.
$$

**11.** *Da li je*  $100n + 1000 = \Theta(n^2)$ ?

Ne, jer 0 ≤ *c*1n<sup>2</sup> ≤ 100*n* + 1000 ⇔  $\overbrace{c_1n^2-100n-1000}$  ≤ 0, počev od nekog *n*<sub>0</sub>, a to je nemoguće, jer je parabola ★ zakrivljena nagore (zato što je *c*<sub>1</sub> > 0), i u beskonačnosti sigurno jeste iznad *x*-ose, a ne  $\leq 0$ .

⋆

**12.** *Dati definiciju i primer* Ω *(veliko omega) ponašanja.*

$$
\Omega(g) = \{f | (\exists c > 0)(\exists n_0 \in \mathbb{N})(\forall n) (n \ge n_0) \Rightarrow (0 \le cg(n) \le f(n))\}
$$

Umesto da pišemo *f* ∈ Ω(*g*), pišemo *f* = Ω(*g*) i čitamo: funkcija *f* se ponaša kao Ω(*g*) (kao veliko omega od *g*). Na primer,  $3n^2 = \Omega(n^2)$ .  $(c_1 = 1, c_2 = 4, n_0 = 1)$ 

**13.** *Dati vezu* Ω*,* Θ *i O ponašanja.*

Očigledno važi:  $f = \Theta(g) \Leftrightarrow (f = \Omega(g) \wedge f = O(g))$ 

**14.** *Pokazati da je*  $\frac{2}{3}n^2 - 2n = \Omega(n^2)$ 

Da, jer je u jednom od prethodnih zadataka bilo  $\frac{2}{3}n^2 - 2n = \Theta(n^2)$ .

**15.** *Da li je*  $100n + 1000 = O(n)$ ?

Da, očigledno, za, recimo,  $c_1 = 101$  i  $n_0 = 1001$ . Vidimo da je tvrđenje zadatka 10 pregrubo. Važi i 100*n* + 1000 =  $o(n^2)$  (malo o).

**16.** *Da li je*  $100n + 1000 = \Theta(n)$ ?

Da, očigledno, za, recimo,  $c_2 = 101$ ,  $c_1 = 100$  i  $n_0 = 1001$ .

**17.** Pokazati da je  $n \ln n + n = O(n^2)$ ?

Da, jer je niz  $\frac{n \ln n + n}{n^2}$  konvergentan (konvergira ka nuli), zato je ograničen, to jest postoji  $c_1$  takvo da počev od nekog  $n_0$  važi  $\frac{n \ln n + n}{n^2} \le c_1$ , što je ekvivalentno sa  $n \ln n + n \le c_1 n^2$ .

**18.** *Pokazati da je*  $n \ln n + n = \Omega(n)$ ?

Zato što je  $\lim_{n\to\infty} \frac{n \ln n + n}{n} = \infty$ , postoji konstanta  $c > 0$  i  $n_0 \in \mathbb{N}$  tako da je

$$
\forall n \in \mathbb{N}, n \ge n_0 \Rightarrow c < \frac{n \ln n + n}{n} \Leftrightarrow cn < n \ln n + n.
$$

**19.** *Znajući da je worst-case vreme izvršavanja* INSERTION SORT algoritma  $O(n^2)$ , n je veličina  $u$ laza, da li to znači da će za svaki ulazni niz veličine  $n$ , vreme izvršavanja biti  $O(n^2)$ ?

Da. Zato što  $O(n^2)$  ponašanje daje gornju granicu za vreme izvršavanja.

**20.** Znajući da je worst-case vreme izvršavanja INSERTION SORT algoritma Θ $(n^2)$ , n je veličina  $u$ laza, da li to znači da će za svaki ulazni niz veličine  $n$ , vreme izvršavanja biti  $\Theta(n^2)$ ?

Ne. Zato što Θ $(n^2)$  ponašanje daje i gornju i donju granicu. Donja granica neće biti ispunjena jer za već sortiran niz veličine *n* (best-case za INSERTION SORT) vreme izvršavanja je Θ(*n*).

**21.** *Na´ci asimptotsku ocenu za T*(*n*)*, vreme izvršavanja* INSERTION SORT *algoritma za ulaz dužine n.*

U zadatku 6 smo videli da je za  $T(n)$  Best case  $\Theta(n)$  i Worst case  $\Theta(n^2)$ . Možemo reći da je  $T(n) = \Omega(n)$  i  $T(n) = O(n^2)$ .

Asimptotske oznake imaju svoju analogiju sa brojevima:

$$
f = \Omega(g) \stackrel{\leftrightharpoons}{\to} f \ge g
$$
  

$$
f = O(g) \stackrel{\leftrightharpoons}{\to} f \le g
$$
  

$$
f = \Theta(g) \stackrel{\leftrightharpoons}{\to} f = g
$$

**22.** *Dati definiciju i primer malog o ponašanja.*

$$
o(g) = \{f | (\forall c > 0)(\exists n_0 \in \mathbb{N})(\forall n) \ (n \ge n_0) \Rightarrow (0 \le f(n) < cg(n))\}
$$

Kao i do sad,  $f \in o(g)$  pišemo  $f = o(g)$ .

U matematičkoj analizi je česta upotreba oznake malo o. Jedina razlika je što mi zahtevamo da su funkcije koje posmatramo nenegativne.

Za (poˇcev od nekog *n*0) nenegativne funkcije *f* i *g* važi

$$
f = o(g) \Leftrightarrow \lim_{n \to \infty} \frac{f(n)}{g(n)} = 0.
$$

Analogija sa brojevima bi bila:  $f = o(g) \leftrightarrows f < g$ .

Oznaka malo o se koristi da bi jasnije pokazala asimptotski poredak: Na primer

$$
n\ln n + n = o(n^2).
$$

Iz definicije je očigledno da  $f = o(g) \Rightarrow f = O(g)$ . Napomenimo još da za asimptotske oznake važi tranzitivnost:

$$
f = O(g) \land g = O(h) \Rightarrow f = O(h)
$$
  
\n
$$
f = \Theta(g) \land g = \Theta(h) \Rightarrow f = \Theta(h)
$$
  
\n
$$
f = \Omega(g) \land g = \Omega(h) \Rightarrow f = \Omega(h)
$$
  
\n
$$
f = o(g) \land g = o(h) \Rightarrow f = o(h)
$$

**23.** *Napisati algoritam koji za dati niz nalazi najmanji i najve´ci element. Odrediti red broja poređenja u datom algoritmu (prema veličini niza n).* 

Rešenje je program MINIMAXI.

**24.** *Napisati algoritam koji za dati niz nalazi najmanji i najve´ci element a da pri tome ima najviše* 1.5*n poredenja, gde je ¯ n veliˇcina niza.*

Rešenje je program MINIMAXI1.

1: **function** MINIMAXI(*A*) 2:  $n \leftarrow \text{length}(A)$ 3:  $min \leftarrow A[1]$ 4:  $max \leftarrow A[1]$ 5: **for**  $i \leftarrow 2$  **to** *n* **do** 6: **if**  $A[i] < min$  **then** 7:  $min \leftarrow A[i]$ 8: **end if** 9: **if**  $A[i] > max$  **then** 10:  $max \leftarrow A[i]$ 11: **end if** 12: **end for** 13: **return** [*min*,*max*] 14: **end function**

Očigledno je broj poređenja (linije 6 i 9):  $n-1+n-1=2n-2=O(n)$  (sa  $c_1 = 2, n_0 = 1$ .

Odnosno: za svaki element (osim prvog, a to nije bitno) se vrši po dva poredenja. ¯

Objašnjenje zadatka 24:

Za svaka dva elementa (osim prvog za neparno *n*) se vrši 3 poredenja, što daje ¯ ukupni broj poređenja  $\frac{3}{2}$ 2 *n* = 1.5*n* za *n* parno, A ukupni broj poredenja je i ma- ¯ nji za *n* neparno.

1: **function** MINIMAXI1(*A*) 2:  $n \leftarrow \text{length}(A)$ 3: **if** odd(*n*) **then** 4:  $max \leftarrow A[1]$ 5:  $min \leftarrow A[1]$ 6:  $j \leftarrow 2$ 7: **else** 8: **if** *A*[1] > *A*[2] **then** 9:  $max \leftarrow A[1]$ 10:  $min \leftarrow A[2]$ 11: **else** 12:  $min \leftarrow A[1]$ 13:  $max \leftarrow A[2]$ 14: **end if** 15:  $j \leftarrow 3$ 16: **end if** 17: **while**  $j < n$  do 18: **if**  $A[i] > A[i+1]$  **then** 19: **if**  $A[j] > max$  **then** 20:  $max \leftarrow A[j]$ 21: **end if** 22: **if**  $A[i+1] < min$  **then** 23:  $min \leftarrow A[j+1]$ 24: **end if** 25: **else** 26: **if**  $A[j] < min$  **then** 27:  $min \leftarrow A[j]$ 28: **end if** 29: **if**  $A[j+1] > max$  **then** 30:  $max \leftarrow A[j+1]$ 31: **end if** 32: **end if** 33:  $j \leftarrow j + 2$ 34: **end while** 35: **return** [*min*,*max*] 36: **end function**

Odd<sup>5</sup> funkcija vraća true ako je *n* neparan broj.

 $5$ odd = neparno, EN; even = parno, EN

**25.** *Napisati rekurzivni i iterativni algoritam za računanie faktorijala*  $n! = n \cdot (n-1) \cdots 2 \cdot 1$ *.* 

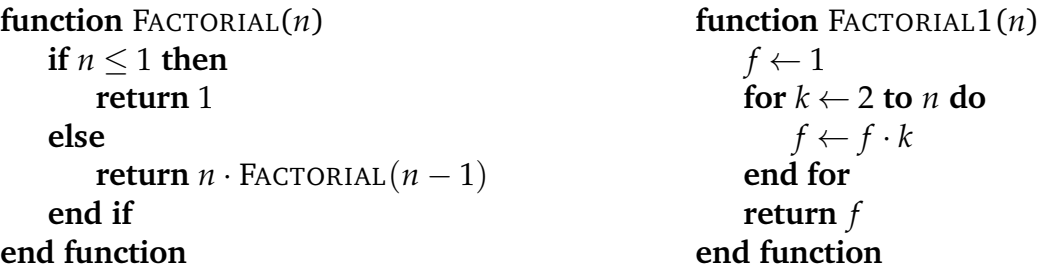

**26.** *Fibonaˇcijev niz ˇcine redom brojevi* 0,1,1,2,3,5,8,13,. . . *Prva dva su redom* 0 *i* 1*, svaki slede´ci je zbir prethodna dva. Napisati rekurzivni i iterativni algoritam za raˇcunanje n-tog Fibonaˇcijevog broja.*

```
function FIBONACCI(n)
   if n ≤ 1 then
       return n
   else
       return FIBONACCI(n-1)+
           FIBONACCI(n-2)end if
end function
                                                         function FIBONACCI1(n)
                                                            if n \leq 1 then
                                                                return n
                                                            else
                                                                f_0 \leftarrow 0f_1 \leftarrow 1for k \leftarrow 2 to n do
                                                                    f \leftarrow f_0 + f_1f_0 \leftarrow f_1f_1 \leftarrow fend for
                                                            end if
                                                             return f
                                                         end function
```
Rekurzivna procedura FIBONACCI ne sme da se pozove sa velikim *n* jer zaglavi kompjuter velikim drvetom rekurzije.

Vreme izvršavanja je manje za iterativne verzije programa iz dva poslednja zadatka.

**27.** *Napisati proceduru za spajanje dva susedna sortirana podniza niza A u sortirani podniz. Iskoristiti dobijenu proceduru za pisanje* MERGE SORT<sup>6</sup> *algoritma za sortiranje.*

U realizaciji ćemo koristiti takozvani džoker simbol ∞ koji je veći od svih elemenata korišćenog tipa. Ova tehnika omogućava pojednostavljenje koda uz neznatni utrošak memorije. Ti simboli ne postoje u svakom tipu podataka, za neke tipove kao što je int, može se koristiti maxint.

 $^6$ merge = spojiti, stopiti, EN

```
procedure MERGE(A, p, q, r)⊲ spaja podniz niza A od p do q sa podnizom od q + 1 do r
    for k \leftarrow p to q do \triangleright Prebacujemo prvi podniz u L
        L[k - p + 1] \leftarrow A[k]end for
    L[q − p + 2] \leftarrow \inftyfor k \leftarrow q + 1 to r do \triangleright Prebacujemo drugi podniz u R
        R[k - q] \leftarrow A[k]end for
    R[r - q + 1] \leftarrow \inftyi \leftarrow 1j \leftarrow 1for k \leftarrow p to r do \triangleright Spajanje
        if L[i] < R[j] then
            A[k] \leftarrow L[i]i \leftarrow i + 1else
            A[k] \leftarrow R[j]j \leftarrow j + 1end if
    end for
end procedure
procedure SORT(A, p, r)⊲ Procedura koja se rekurzivno poziva
    if p < r then
        q \leftarrow |(p+r)/2|SORT(A, p, q)SORT(A, q + 1, r)MERGE(A, p, q, r)end if
end procedure
procedure MERGE SORT(A)
     ⊲ Glavna procedura koju poziva korisnik
    n \leftarrow length (A)SORT(A,1,n)
end procedure
```
Ovaj program deli dobijeni podniz na pola, na svakoj polovini primenjuje rekurzivno istu tehniku, potom spaja (merge) polovine u jedan, sortiran, podniz.

Povratak iz rekurzije je prazan niz za koji se smatra da je sortiran.

Za rekurzivno pozivanje ovog programa je pogodno statički alocirati memoriju za podnizove *L* i *R* koju bi koristile sve instance u svim rekurzivnim pozivima procedure MERGE.

**28.** *Napisati algoritam za* QUICK SORT *sortiranje.*

Ovo je vrlo često korišćen algoritam sortiranja koji se pokazao brzim i jednostavnim. Koristi divide & conquer<sup>7</sup> tehniku isto kao MERGE SORT.

Koristi se procedura PARTITION koja grupiše premeštanjem elemenata odabrani podniz (od *p* do *r*) tako da odabrani element (recimo poslednji) bude na svom mestu po redosledu, da ispred njega budu manji ili jednaki od njega, iza njega veći od njega.  $(\star)$ 

Ako je *q* redni broj mesta odabranog broja, onda se rekurzivno poziva ista procedura na podnizove od *p* do *q* − 1 i od *q* + 1 do *r*, gde su *p* i *r* granice posmatranog podniza. Prvi put se uzima  $p = 1$  i  $r = n$ .

```
function PARTITION(A, p, r)⊲ zamenama srediti niz u skladu sa (⋆)
    x \leftarrow A[r]i \leftarrow p-1for j \leftarrow p to r - 1 do
       if A[i] \leq x then
           i \leftarrow i + 1\operatorname{exchange}(A[i], A[j])end if
   end for
   \operatorname{exchange}(A[i+1], A[r])return i + 1end function
procedure SORT(A, p, r)⊲ Procedura koja se rekurzivno poziva
   if p < r then
       q \leftarrow PARTITION(A, p, r)SORT(A, p, q-1)SORT(A, q + 1, r)end if
end procedure
procedure QUICK SORT(A)
    ⊲ Glavna procedura koju poziva korisnik
    n \leftarrow length (A)SORT(A,1,n)
end procedure
```
 $7$  divide & conquer = podeli pa osvoji, EN

**29.** *Analizirati red vremena izvršavanja, red potrošnje memorije i stabilnost algoritama za sortiranje datih u prethodnim zadacima.*

U sledećoj tabeli je data tražena asimptotska vrednost za sledeće algoritme: BUBBLE SORT (B), INSERTION SORT (I), SELECTION SORT (S), MERGE SORT (M), QUICK SORT (Q), za Best case (B), Average case (A) i Worst case (W).

Takođe je dat podatak o redu veličine dodatnog memorijskog prostora potrebnog za sortiranje (M) i podatak o stabilnosti posmatranog algoritma (S).

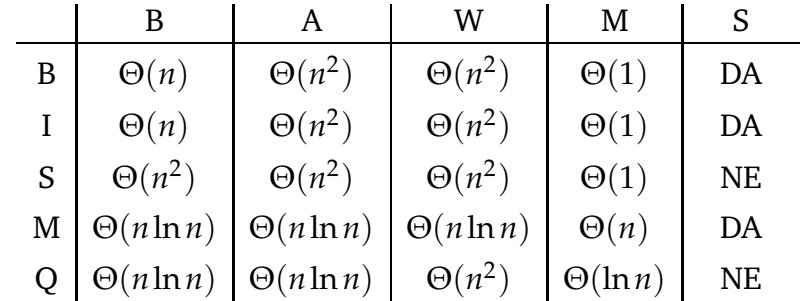

Stabilnost je osobina algoritma da ključevima sa istom vrednošću ne menja redosled. Ovo je korisna osobina algoritama za sortiranje, jer za podatke sortirane po jednom ključu stabilni algoritmi čuvaju redosled kada se primeni sortiranje po drugom ključu.

Naša implementacija QUICK SORT algoritma nije stabilna. Ako se ovaj algoritam modifikuje sa ciljem da dobije stabilnost, gube se performanse.

Inače je QUICK SORT u praksi (primenjen na uobičajene podatke) najbrži od posmatranih algoritama.

 ${\bf 30.}$  *Izvršiti testiranje posmatranih algoritama na nizu random* $^8$  *brojeva obima*  $10^1$ *,* $10^2$ *,* $10^3$ *,* 10<sup>4</sup> *,* 10<sup>5</sup> *.*

Algoritmi iz prethodnih zadataka su kodirani i testirani na random uzorku i dobijeni su rezultati:

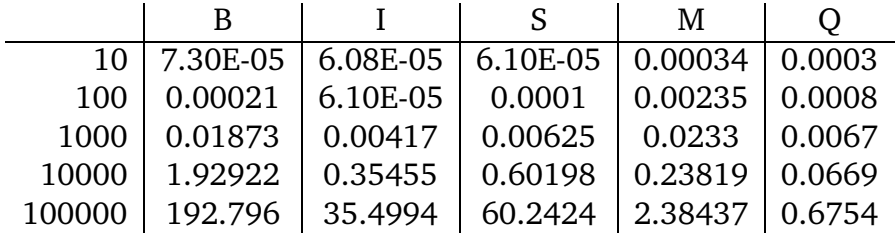

Vidimo da je za veliko *n* QUICK SORT najbrži iako je na nizu do veličine 1000 brži IN-SERTION SORT. U praksi se za nizove obima manjeg od neke granice u rekurziji sa QUICK SORTA prelazi na INSERTION SORT. Time se štedi memorija i vreme, jer je INSERTION SORT brži za male nizove i troši manje memorije.

<sup>&</sup>lt;sup>8</sup> random = slučajni, EN

# **2 Apstraktni tipovi podataka**

**31.** *Napisati algoritam* DET *za računanje determinante matrice formata*  $n \times n$  *dovođenjem* na *gornje-trougaonu determinantu.*

```
1: function \text{DET}(A,n)2: zna k \leftarrow 13: for i ← 1 to n − 1 do
 4: pm \leftarrow \text{PIVOT}(A, n, i)5: if \neg pm then
 6: return 0.0
 7: end if
8: znak ← znak ∗ pm
9: for k \leftarrow i + 1 to n do
10: \alpha \leftarrow A[k,i]/A[i,i]11: A[k,i] \leftarrow 0.012: for j \leftarrow i + 1 to n do
13: A[k, j] \leftarrow A[k, j] - \alpha A[i, j]14: end for
15: end for
16: end for
17: if A[n,n] = 0 then
18: return 0.0
19: end if
20: d \leftarrow znak * A[1,1]
21: for i \leftarrow 2 to n do
22: d \leftarrow d * A[i, i]23: end for
24: return d
25: end function
```

```
function PIVOT(A,n,m)
    i_1 \leftarrow m; j_1 \leftarrow m; pm \leftarrow 1for i \leftarrow m to n do
        for j \leftarrow m to n do
            if |A[i,j]| > |A[i,j,j]| then
                 i_1 \leftarrow i; j_1 \leftarrow jend if
        end for
    end for
    if A[i_1, i_1] = 0 then
        return 0
    end if
    if i_1 \neq m then
        pm \leftarrow pm * (-1)for j ← m to n do
            swap(A[i,j], A[i,j])end for
    end if
    if j_1 \neq m then
        pm \leftarrow pm * (-1)for i \leftarrow 1 to n do
            swap(A[i,j], A[i,j])end for
    end if
    return pm
end function
```
**32.** *Napraviti biblioteku funkcija u programskom jeziku C koje omogu´cavaju raˇcunske operacije sa matricama.*

Elementi matrice *Am*×*<sup>n</sup>* se smeštaju po vrstama u niz dužine *m* ∗ *n*. Indeksiranje elemata u C-u počinje od 0, tako da element matrice  $A[i, j]$  se u nizu nalazi na mestu  $A[i * n + j]$ .

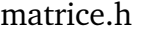

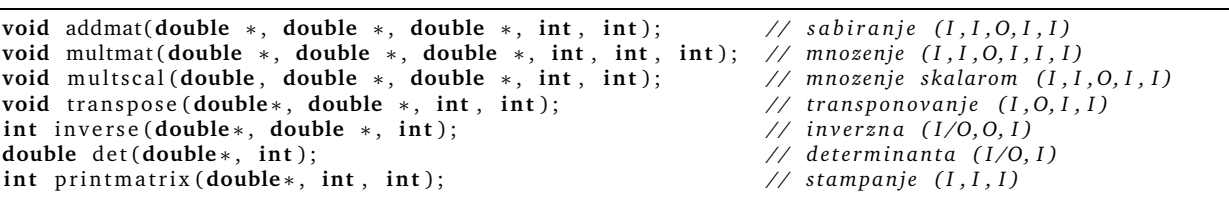

#### matrice.c

```
#include <stdio.h>
#include <stdlib.h>
#include <math.h>
#define epsilon 1e-12<br>void addmat(double ∗A, double ∗B, double ∗C, int m, int n)
{\angle / sabiranje matrica A mXn + B mXn = C mXn i ;
       for (i = 0; i \le m * n; i++){<br>C[i] = A[i]+B[i];<br>}
}
vo id multmat ( double ∗A , double ∗B , double ∗C,
i n t m, i n t p , i n t n )
{ // mn ozenje m a t ri c a A mXp ∗ B pXn = C mXn
      i n t i , j , k ;
      for ( i = 0; i \leq m; i++){
             for (j = 0; j < n; j++){<br>C[i * n + j] = 0;<br>for (k = 0; k < p; k++)C[i*n+j] = C[i*n+j]+A[i*p+k]*B[k*n+j];}
     }
} void multscal(double x, double ∗A, double ∗B, int m, int n)<br>{ // mnozenje matrica x * A mXn = B mXn<br>int i;
      for ( i = 0; i \le m * n : i++)B[i] = x*A[i];}<br>void transpose(double ∗A, double ∗B, int m, int n)<br>{ // transpose( A mXn ) = B nXm
     int i, j;
       f o r ( i =0; i<m; i++){
f o r ( j =0; j<n ; j++){
                   B[j*m+1] = A[i*n+j];}
      }
}<br>int rowpivot(double ∗A, int n, int m)<br>{ // pivotizuje vrstu m sa i1, vraca −1 ako rang<n
      int i, j, i1=m;
      double temp ;
      for ( i = m+1; i < n : i++){
             i f ( f a b s (A[ i∗n+m])> f a b s (A[ i 1∗n+m] ) ) {
                  i1 = i;}
       }<br>if (fabs (A[i1∗n+m]) < epsilon )
       return −1;<br>if(i1!=m){
             for(j=m;j<n;j++){<br>temp=A[i1∗n+j]; A[i1∗n+j]=A[m∗n+j]; A[m∗n+j]=temp;
            }
       }
      return i1 :
}<br>int inverse(double ∗A, double ∗B, int n)
{ // A<sup>\land</sup>(−1) = B (menja A) daje n−rang(A). rang(A)<n ⇒ nema inv int i, j, k, i1;<br>double alpha;
      for (i = 0; i < n; i + j)
             f o r ( j =0; j<n ; j++)
B[ i∗n+j ] = (double ) ( i==j ) ;
// Gausove e l i m i n a c i j e
      for (i = 0; i < n-1; i++){
              if ((i1=rowpivot(A,n,i))==−1){<br>return (n−i); // rang je i, A nema inverznu
             }<br>for(j=0;j<n;j++){<br>|alpha = B[i*n+j]; B[i*n+j] = B[i1*n+j];
                   B[i1*n+j] = alpha;}
f o r ( k=i +1;k<n ; k++){
                    alpha = A[k∗n+i]/A[i∗n+i];<br>A[k∗n+i] = 0;<br>for (j=i+1;j⊂n;j++)<br>| A[k∗n+j] = A[k∗n+j] – alpha∗A[i∗n+j];
                    for (j=0;j<n; j++)<br>B[k∗n+j] = B[k∗n+j] − alpha∗B[i*n+j];
            \lambda}
```

```
if (fabs (A[n*n−1])<epsilon)
              return 1; // rang je n-1, A nema inverznu
// Zordanove eliminacije<br>
for(i=n−1;i >0;i−−){<br>
for(k=0;k<i;k++){
                       alpha = A[k∗n+i]/A[i∗n+i];<br>for (j=0;j<n;j++){<br>B[k∗n+j]=B[k∗n+j]−alpha∗B[i∗n+j];
                     }
               }
f o r ( j =0; j<n ; j++)
                     B[i*n+j]=B[i*n+j]/A[i*n+i];}
f o r ( j =0; j<n ; j++)
B[ j ]=B[ j ]/A[ i ] ;
       return 0; // A ima inverznu, nalazi se u B
}<br>
int pivot(double *A, int n, int m)<br>
{ // pivotizuje vrstu i1 / kolonu j1 sa m / m, vraca +/-1<br>
int i, j, i1=m, j1=m, znak=1;<br>
double temp;<br>
for(i=m; i<n; i++){<br>
for(i=m; i=m, znak+)<br>
if(fabs (A[i*n+j])>fabs (A[i1*n+j1]
                              i1 = i;<br>j1 = j;
                     }
             }
       }<br>if (fabs(A[i1∗n+j1])<epsilon)
        return 0;<br>
if (i1!=m){<br>
znak = znak∗(−1);<br>
for (j=m; j<n; j++){
                    temp=A[i1*n+j]; A[i1*n+j]=A[mkn+j]; A[mkn+j]=temp;}
       }
i f ( j 1 !=m){
               znak = znak∗(−1);
f o r ( i =0; i<n ; i++){
                     temp=A[i*n+m]; A[i*n+m]=A[i*n+j1]; A[i*n+j1]=temp;}
       }
re turn znak ;
}<br>double det(double ∗A, int n)
{ // racuna determinantu matrice A nXn, (menja elemente A)<br>
int i, j, k, pm, znak = 1;
       double alpha;<br>for(i=0;i<n−1;i++){<br>if(!(pm=pivot(A,n,i)))
                   return 0.0;znak = znak∗pm ;
f o r ( k=i +1;k<n ; k++){
                      alpha = A[k∗n+i]/A[i∗n+i];<br>A[k∗n+i] = 0;<br>for (j=i+1;j⊂n;j++)<br>| A[k∗n+j] = A[k∗n+j] – alpha∗A[i∗n+j];
             }
       }<br>if (fabs (A[n∗n−1])<epsilon)
       return 0.0;<br>alpha = znak∗A[0];
       for (i=1; i \le n; i++)alpha = alpha ∗ A[ i∗n+i ] ;
       re turn alpha ;
}<br>void printmatrix(double *A, int m, int n)<br>{ // stampa matricu A mXn, m,n < 10
      int i<sub>i</sub>;
       printf ("\n+−" );<br>for (j =0;j ⊲m;j++) printf ("<u> - - - - - - -</u>");<br>printf ("−+\n ");<br>for (i =0;i ⊲m; i++){
               printf (" | _" ) ;<br>for ( j =0; j <n ; j ++)
               printf ("\frac{0.06.2 \text{ f}}{1 \times \text{ h} + j});
       }<br>printf ("+−" );
       for(j=0;j⊲m;j++) printf("<u>_______</u>");<br>printf("-+\n");
}
```
**33.** *Koriste´ci biblioteku iz zadatka 32 napisati program u C-u koji rešava matriˇcnu jednaˇcinu*  $A + BX = C$ *, gde su* 

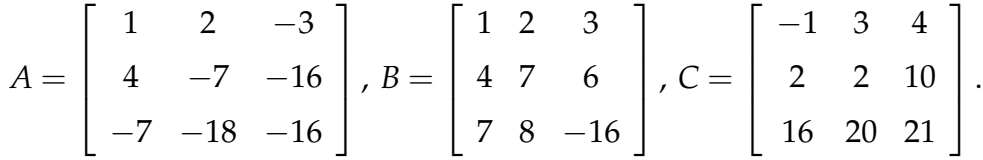

Primenjujući matričnu algebru dobijamo  $X = B^{-1}(C - A).$  U C-u to računamo pomoću sledećeg programa

main.c

```
#include <stdio.h>
#include <stdlib.h>
#include <math.h>
#include "matrice.h"
#define epsilon 1e-12
int main()
{
     int nr, n;
    n = 3 ;
     double A[]={1,2,−3,4,−7,−16,−7,−18,−16};
     double B[]={1 ,2 ,3 ,4 ,7 ,6 ,7 ,8 , −16} ;
     double C[]={ −1 ,3 ,4 ,2 ,2 ,10 ,16 ,20 ,21} ;
     double ∗minusA=m all oc (n∗n∗ s i z e o f (double ) ) ;
     double ∗CminusA=m all oc (n∗n∗ s i z e o f (double ) ) ;
     double ∗Binv=m all oc (n∗n∗ s i z e o f ( double ) ) ;
     double ∗X=m all oc (n∗n∗ s i z e o f ( double ) ) ;
     if ((nr=inverse(B, Binv, n))) {
         printf ("\nabla \cdotnNe postoji B^(-1), rang (B) je %d. ",n-nr);
     }
     e l s e {
          multscal(-1,A, minus A, 3, 3);addmat(C, minusA , CminusA , 3 , 3 ) ;
         multmat (Binv, CminusA, X, 3, 3, 3);
          print matrix(X, 3, 3);}
    return 0;
}
```
Kompajliranje i pokretanje gornjeg programa daje rešenje *X* =

 $+ -+$ | 1.00 2.00 3.00 | | 0.00 1.00 2.00 |  $-1.00$   $-1.00$   $-0.00$  |  $+ -+$ Process returned 0 (0x0) execution time : 0.016 s Press any key to continue.

**34.** *Izraˇcunati broj sabiranja i množenja elemenata matrice A prilikom raˇcunanja determinante reda n upotrebom algoritma iz zadatka 31.*

U pivotizaciji nema množenja i sabiranja elemenata matrice A. Dovodenje na gornju ¯ trougaonu determinantu se vrši Gausovim eliminacijama:

Idući brojačem *i* po dijagonali od prvog do pretposlednjeg elementa, množenjem *i*-te vrste brojem *α* = *A*[*k*,*i*]/*A*[*i*,*i*] i oduzimanje od *k*-te vrste dobija se gornje trougaona determinanta. Njena vrednost je proizvod elemenata sa glavne dijagonale.

Sabiranja elemenata matrice se vrše u liniji 13 algoritma (oduzimanje brojimo kao sabiranje). Množenja se vrše u liniji 10 (deljenje brojimo kao množenje) i liniji 13, kao i na samom kraju, u liniji 22, kad se množe elementi sa glavne dijagonale.

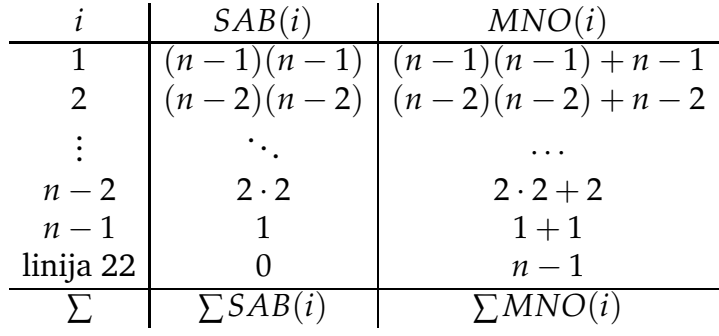

Koristeći formulu *n* ∑ *k*=1  $k^2 = \frac{1}{6}$  $\frac{1}{6}n(n+1)(2n+1)$  i *n* ∑ *k*=1  $k =$ 1  $\frac{1}{2}n(n+1)$ , dobijamo broj sabiranja

i množenja:

$$
\sum SAB(i) = \frac{1}{6}(n-1)n(2n+1) = \Theta(n^3)
$$

$$
\sum MNO(i) = \sum SAB(i) + \frac{1}{2}(n-1)n + n - 1 = \Theta(n^3)
$$

**35.** *Izraˇcunati broj sabiranja i množenja elemenata matrice A prilikom raˇcunanja determinante reda n koriste´ci definiciju:*

$$
\begin{vmatrix} a_{1,1} & a_{1,2} & \cdots & a_{1,n} \\ a_{2,1} & a_{2,2} & \cdots & a_{2,n} \\ \vdots & \vdots & \ddots & \vdots \\ a_{n,1} & a_{n,2} & \cdots & a_{n,n} \end{vmatrix} = \sum_{\substack{(i_1,i_2,\ldots,i_n) \\ (i_1,i_2,\ldots,i_n)}} (-1)^{\sigma(i_1,i_2,\ldots,i_n)} a_{1,i_1} a_{2,i_2} \cdots a_{n,i_n}
$$

 $g$ de je  $\sigma(i_1, i_2, \ldots i_n)$  broj inverzija permutacije  $(i_1, i_2, \ldots i_n)$ , čija parnost odlučuje znak sa*birka.*

Oˇcigledno ima *n*! sabiraka, tako da je za ovaj algoritam

$$
\sum SAB(i) = n! - 1
$$

$$
\sum MNO(i) = n!(n - 1)
$$

**36.** *Ako jedno sabiranje traje 3.13E-9, a množenje 3.75E-9, koliko vremena treba da se saberu i pomnože elementi matrice* 100 × 100 *pomo´cu algoritma iz zadatka 31, ˇcija analiza je u zadatku 34, odnosno, preko definicije, analiza u zadatku 35?*

Vreme dobijamo po formuli

$$
\sum
$$
 SAB(i) × 3.13 × 10<sup>-9</sup> +  $\sum$  MNO(i) × 3.75 × 10<sup>-9</sup>.

Za *n* = 100, formule iz zadatka 34 i 35 daju:

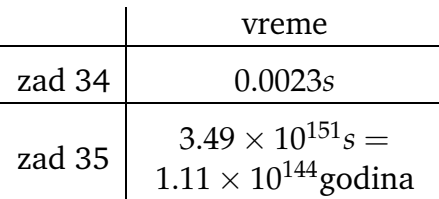

Očigledno je računanje determinante dovođenjem na gornju trougaonu neuporedivo brže za velike formate matrice.

Štaviše, zbog manjeg broja raˇcunskih operacija nagomilavanje greške zaokruživanja je manje i dobija se precizniji rezultat.

Preciznosti rezultata doprinosi i pivotizacija. Dovođenje najvećeg elementa po apsolutnoj vrednosti na dijagonalu utiče na znatno smanjivanje uticaja greške zaokruživanja.

Pivotizacija je istovremeno i test da li je data matrica singularna: kad se procedura rowpivot vrati sa vrednošću *nr* različitom od 0, onda je matrica singularna, njena determinanta je 0, a rang je *n* − *nr*.

**37.** *Analizirati algoritam za raˇcunanje inverzne matrice inverse iz zadatka 32.*

Posmatrani algoritam prvo vrši Gausove eliminacije na matrici A i istovremeno na matrici *B* koja je u početku bila jedinična matrica.

Pivotizaciju vrši samo po vrstama. Akko je matrica singularna, onda će pri izvršavanju Gausovih eliminacija rowpivot vratiti -1, što će biti signal proceduri inverse da zaključi da je matrica singularna, a da je njen rang trenutna vrednost brojaˇca *i*.

Naravno, isto kao u implementaciji algoritma za raˇcunanje determinante u *floating point*<sup>9</sup> aritmetici ne vrši se upoređivanje dobijene vrednosti sa nulom po jednakosti. Razlog je što mala greška zaokruživanja, koja je neminovna, dovodi do pogrešnog zaključka. Stoga nulom smatramo brojeve čija je apsolutna vrednost manja od epsilon = 10 $^{\rm -12}.$ 

Algoritam potom vrši Žordanove eliminacije na matrici  $A$  i  $B$ , dovodeći elementarnim transformacijama po vrstama matricu *A* na jediniˇcnu i matricu *B* na inverznu od *A*.

Žordanove transformacije se ne moraju vršiti na elementima matrice *A*.

 $^{9}$ floating point = aritmetika pokretnog zareza, EN

**38.** *Napisati program u programskom jeziku C koji pravi povezanu listu kao sa slike, ispisuje njen sadržaj, i oslobada dinamiˇcki alociranu memoriju. Koristiti tip podataka c ¯ vor:*

```
typedef struct cvor cvor; struct cvor {
     char podatak;
     cvor * sledeci;
} ;
                C | B | | A
                 gomila.c
#include <stdio.h>
\#include \lt stdlib.h>
#include <string.h>
typedef struct _cvor cvor;
struct _cvor
{
     char podatak;
     cvor * sledeci;
} ;
int main()
{
     c<sub>vor</sub> * gomila = NULL;cvor *S;
     S = \text{malloc}(\text{sizeof}(\text{cvor}));(*S). podatak = 'A';
     (*S). s l e d e c i = NULL;
     gomila = S;
                                                   S = \text{malloc}(\text{sizeof}(\text{cvor}));S\rightarrowpodatak = 'B';
                                                   S \rightarrow s ledeci = gomila;
                                                   gomila = S;S = \text{malloc}(\text{sizeof}(\text{cvor}));S\rightarrowpodatak = 'C';
                                                   S \rightarrow s \, le \, de \, ci = g \, om \, ila;
                                                   gomila = S;while(S){
                                                        print f ("%c \n\rightharpoonup n", S->podatak);
                                                        S = S \rightarrow s ledeci;
                                                   }
                                                   while (gomila){
                                                        S = gomila;
                                                        gomila = gomila \rightarrow sledeci;free(S);}
                                                   return 0;
                                              }
```
**39.** *Napisati algoritme za implementaciju apstraktnog tipa podataka (ADT*10*) Stack pomo´cu povezanih listi.*

*Treba realizovati* MAKENULL*,* ISEMPTY*,* PUSH*,* POP*,* TOP*,* ISMEMBER*,* CLEAR*.*

Napravićemo tip podataka koji sadrži data polje i pokazivač na sledećeg člana. Prazan stek je null pointer. Ovo je uobičajena implementacija steka pomoću povezanih listi.

Posmatrani tip podataka ćemo zvati *node* i to će biti struktura od dva polja čiji su tipovi: *S*.*data* : *listdata* i *S*.*next* : ∗*node* i

U programskom jeziku C struktura koja će sadržati čvorove naše povezane liste bila bi opisana sledećim kodom.

```
typedef char listdata:
typedef struct node node;
struct node {
    listdata data;
    node ∗next;
} ;
```
U pseudokodu kada se procedure pozivaju sa parametrom koji predstavlja adresu promenljive *A*, zapisivaćemo to sa ∗*A*.

**procedure** MAKENULL(∗*S*)  $S \leftarrow \text{NULL}$ **end procedure**

**function** ISEMPTY(∗*S*) **return**  $S = \text{NULL}$ **end function**

```
procedure PUSH(∗S,d)
   new ← malloc(sizeof(node))
   newdata ← d
   new.next \leftarrow SS \leftarrow new
end procedure
```
**function** POP(∗*S*)  $temp \leftarrow S$ *d* ← *temp*.*data S* ← *temp*.*next* free(*temp*) **return** *d* **end function**

**function** TOP(∗*S*) **return** *S*.*data* **end function**

```
function ISMEMBER(∗S,d)
   temp \leftarrow Swhile ¬ISEMPTY(temp) do
      if temp.data = d then
          return 1
      end if
       temp ← temp.next
   end while
   return 0
end function
```

```
procedure CLEAR(∗S)
   while \negISEMPTY(S) do
      POP(S)end while
end procedure
```
 $10$ ADT = Abstract Data Type = apstraktni tip podataka, EN; stack = kamara, stog, gomila, EN

# **40.** *Dati implementaciju procedura za ADT STACK iz zadatka 39 u programskom jeziku C. Napraviti fajlove stack.h i stack.c koji ´ce sadržati interfejs i implementaciju procedura.*

```
Stek je pokazivač (pointer, EN) na čvor. <sub>|}</sub>
Prazan stek je NULL pointer. U procedu-
rama i funkcijama prenosimo pokazivač na
stek kao parametar S. Ako sadržaj steka
treba da se menja (u procedurama MAKE-
NULL, PUSH, POP, CLEAR), šaljemo adresu
pokazivaˇca na stek kao parametar (∗S).
Data sadržaj elemenata steka je u progra-
mu stavljen da je char zbog upotrebe u sle-
dećem zadatku. U tom slučaju poređenje
na jednakost u funkciji ISMEMBER je moglo
da se uradi komandom operatorom "==".
Ipak, zbog opštosti, u programu je stavljena
funkcija memcmp iz string biblioteke, tako
da je sad lako mogu´ce kao data sadržaj ele-
menata steka staviti i druge tipove.
                    stack.h
typedef char listdata;
typedef struct _node node;
typedef node *stack;
void makenull (stack *);
int isempty(stack);
int push ( stack *, listdata );
listdata pop(stack *);
list data top (stack);
void clear (stack *);
int ismember (stack, listdata *);
void printstack (stack):
                    stack.c
#include <stdio.h>
#include <stdlib.h>
#include <string.h>
#include "stack.h"
struct node
{
    listdata data;
    node *next;
} ;
int is equal (list data * lhs , list data * rhs)
{
    return !memcmp(lhs, rhs, sizeof(listdata));
}
void makenull (stack *S)
{
    *S = NULL;int isempty(stack S)
                                                    {
                                                        return (int) (S == NULL);}
                                                    int push ( stack *S, listdata d)
                                                    {
                                                        node *S new = malloc(size of (node));
                                                        if (!S new)
                                                           return 1:
                                                        S new \rightarrow data = d:
                                                        Snew \rightarrow next = *S;
                                                        *S = S_new;return 0;
                                                    }
                                                   list data pop (stack *S){
                                                        node *S temp = *S;
                                                        listdata d = S temp \rightarrow data;
                                                        *S = S_temp \rightarrow next;free (S_temp);
                                                        return d:
                                                    }
                                                   listdata top (stack S)
                                                    {
                                                        list data d = S \rightarrow data;
                                                        re turn d ;
                                                    }
                                                    void clear (stack *S)
                                                    {
                                                        while (!isempty(*S)) pop(S);}
                                                    int ismember(stack S, listdata *chp)
                                                    {
                                                        wh ile (S )
                                                        {
                                                            if (is equal (<math>(\&amp; S \rightarrow data)</math>, chp))return 1;
                                                            S = S \rightarrow next;
                                                        }
                                                        return 0;
                                                   }
                                                    void printstack (stack S)
                                                    {
                                                        wh ile (S )
                                                        {
                                                            printf ("\&c\n, S->data);
                                                            S = S \implies next;
                                                        }
                                                    }
```
**41.** *Napisati program u programskom jeziku C koji koriste´ci ADT stack iz zadatka 40: pravi stek, u njega ubacuje redom elemente 'A', 'B', 'C', zatim skida i ispisuje elemente steka.*

```
mali_stek.c
```

```
#include <stdio.h>
\#include \lt stdlib.h>
#include "stack.h"
int main(void)
{
    stack S;
    makenull (&S ) ;
     push(&S , 'A ' ) ;
     push(&S , ' B ' ) ;
    push(&S, 'C');
    while (!isempty(S))
         print(f("%c\n', pop(&S));return 0;
}
```
**42.** *Napisati program u programskom jeziku C koji koriste´ci ADT stack uˇcitava tekst iz fajla* ulaz.txt *i ispisuje u fajl* izlaz.txt *reˇc po reˇc unazad. Reˇci su nizovi karaktera odvojeni simbolima: space, tab, newline.*

unazad.c

```
#include <stdio.h>
#include <stdlib.h>
#include "stack.h"
int main(void)
{
    FILE *ulaz, *izlaz;
    stack S;
    listdata ch;
    makenull (&S ) ;
     ulaz = fopen("ulaz.txt", "r");
     izlaz = fopen("izlaz.txt", "w");
    while ((ch = fgetc (ulas)) != EOF)if ((ch=='_')||(ch=='\t')||(ch=='\n')){
              wh ile ( ! i semp ty (S ) )
                    f p r i n t f ( i zl a z , "%c " , pop(&S ) ) ;
               fprintf(izlaz , "%c" , ch);
         }
         e l s e
              push(&S , ch ) ;
    }
    while (!isempty(S))fprintf(izlaz, "%c", pop(\&S));
    f c l o s e (izlaz);
    f c l o s e ( u l a z ) ;
    return 0;
}
```
**43.** *Napisati algoritam za proveru ispravnosti postavljenih zagrada u fajlu. Koristiti stek kao strukturu podataka za ˇcuvanje otvorenih zagrada.*

```
function ZAGRADE(ime_ulaza)
    ⊲ Proverava ispravnost postavljenih zagrada. Vra´ca retcode :
    \rho = 0 - zagrade ispravno postavljene
    ⊲ = 1 - otvorena ch1 do kraja nije zatvorena
    ⊲ = 2 - zatvorena ch1 prethodno nije otvorena
    ⊲ = 3,4,5 - zatvorena ch neuparena sa otvorenom ch1 = (,[,{
    ulaz = open(ime_llaza); MAKENULL(S); retcode \leftarrow 0while ¬eof(ulaz) do
       ch \leftarrow \text{fgetc}(ulaz)if (ch = ''))(ch = ''))(ch = ' {') then
           PUSH(S, ch)else if (ch =')')|(ch =')')|(ch =')') then
           if ISEMPTY(S) then
               retoode \leftarrow 2; ch1 \leftarrow chbreak
           else
               ch1 \leftarrow pop(S)if (ch =')')&(ch1 \neq' (') then
                   retcode \leftarrow 3
                   break
                else if (ch =']') \& (ch1 \neq')' then
                   retoode \leftarrow 4break
                else if (ch = '')'&(ch1 \neq ' '') then
                   retode \leftarrow 5break
               end if
           end if
       end if
   end while
   if ¬retcode then
       if ISEMPTY(S) then
           retode \leftarrow 0; ch1 \leftarrow \setminus 0else
           retode \leftarrow 1; ch1 \leftarrow TOP(S); CLEAR(S)
       end if
   end if
   fclose(ulaz)
   return retcode, ch1
end function
```
# **44.** *Dati implementaciju programa za proveru postavljenih zagrada u programskom jeziku C, koriste´ci ADT Stack.*

```
zagrade.c
#include <stdio.h><br>#include <stdlib.h><br>#include "stack.h"
int main (void)
{
       FILE ∗ulaz;<br>stack S = NULL;
       int retcode = 0;<br>listdata ch, ch1;
       makenull(&S);<br>ulaz = fopen("ulaz.txt", "r");<br>if (ulaz == NULL){<br>retcode = 6;
       }<br>while( !retcode && !feof(ulaz) ){<br>ch = fgetc(ulaz);
            if ( ( ch=='(') | | ( ch=='[') | | ( ch=='{') ) {
                   if (push (&S, ch))<br>retcode = 7;
             }<br>
else if ((ch==')')||(ch==']')||(ch == '}')){<br>
if (isempty(S)){<br>
retcode = 2;
                  }
                  e l s e {
                         ch1 = pop(&S);<br>if ((ch==')')&&(ch1!='(')){
                               retcode = 3;}<br>
else if ((ch==']')&&(ch1!='[')){<br>
retcode = 4;
                        }
                          else if ((ch=='}')&&(ch1!='{')){<br>retcode = 5;
                        }
                 }
            }
      }
      fclose(ulaz);if (l \cdot retcode )if (isempty(S)) {
                  recode = 0;
            }
            e l s e {
                   \text{retcode} = 1; \ \text{ch1} = \text{top}(S);}
      }
      \text{clear}(8s);
      switch (retcode){
            case 0 :
                  printf ("\nZagrade_su_dobro_postavljene!\n");
                  break ;
             case 1:<br>printf ("\nOtvorena_je_zagrada_%c_koja_do_kraja_fajla_nije_zatvorena!\n",ch1);
             break ;
case 2 :
                   printf ("\nZatvorena_je_zagrada_%c_koja_pre_toga_nije_otvorena!\n" ,ch);<br>break ;
            case 6 :
                   printf("\nNe_moze_da_se_otvori_fajl_ulaz.txt!\n");<br>break;
            case 7 :
                   printf ("\nNema_dovoljno_memorije!\n");<br>break ;
            default:printf ("\nZagrade_nisu_dobro_postavljene :\n");<br>printf ("otvorena_zagrada_%c_je_uparena_sa_zatvorenom_zagradom_%c!\n",ch1,ch);<br>break ;
     }
      return retcode:
}
```
## **45.** *Dati implementaciju ADT Stack u programskom jeziku C pomo´cu niza.*

Zbog kompatibilnosti interfejsa sa rešenjem ADT Stek preko povezanih lista zadržali smo isti heder fajl, tako da u istim situacijama prenosimo pokazivač na poslednji ubaˇcen ˇcvor kao parametar *S*, odnosno adresu tog pokazivaˇca kao parametar (∗*S*). Tako je stack pokazivač na strukturu koja se iz razloga kompatibilnosti zove node u kojoj se pamte elementi steka i dužina steka. Dužina je u polju count i ona je faktički za jedan manja od stvarne dužine steka. U polju node pamtimo niz data maksimalne dužine MAXS u koji smeštamo elemente steka. Inicijalizacija steka (makenull) se vrši alokacijom memorije za node i potom alokacijom memorije za data sadržaj steka. Na ovaj način je teoretski moguće povećati kapacitet steka realokacijom memorije.

#### stack.h

**typedef** char listdata; **typedef** struct node node; **typedef** node \*stack; **void** makenull (stack \*); int isempty(stack); int push (stack \*, listdata);  $list data pop (stack *);$  $list data$  top (stack); void clear (stack \*); int ismember(stack, listdata \*); void printstack (stack);

# stack.c

#include <stdio.h> #include <stdlib.h> **#inc lud e** <s t r i n g . h> **#inc lud e** " s t a c k . h " **#d e f ine** MAXS 1000 struct \_node { listdata \*data; int count;  $\}$ :  $int$  is equal (list data  $*$  lhs, list data  $*$  rhs) { return !memcmp(lhs, rhs, sizeof(listdata)) }

```
void makenull (stack *S)
{
     (*S) =malloc(size of (node));
     (∗S)−>da ta=m all oc ( s i z e o f ( l i s t d a t a )∗MAXS) ;
     (*S)->count = -1;
}
int isempty(stack S)
{
     return (int) (S \rightarrow count == -1);}
int push ( stack *S, listdata d)
{
     i f ( (∗S)−>coun t+1>=MAXS)
          re turn 1 ;
     (*S)->data [(*S)->count+1] = d;
     (*S)->count = (*S)->count + 1;
     return 0:
}
list data pop (stack *S)
{
     listdata d = (*S)->data [(*S)->count];
     (*S)->count = (*S)->count - 1;
     re turn d ;
}
listdata top (stack S)
{
     list data d = S \rightarrow data [S\rightarrowcount];
     re turn d ;
}
void clear (stack *S)
{
     free ((*S)->data);
     free (*S);
}
int ismember ( stack S, listdata *ch)
{
     int i:
     for (i = S \rightarrowcount;i > = 0; i -)
     {
          if (isequal (&(S->data[i]),ch))
               re turn 1 ;
     }
     return 0;
}
void printstack (stack S)
{
     int i:
     for ( i = S \rightarrow count ; i > = 0; i - ){
          print f("%c\n n", S \rightarrow data[i]);}
     printf (" \n\rightharpoonup n");
}
```
**46.** *Napisati algoritme za implementaciju ADT Queue*11*, pomo´cu niza (array).*

Elemente reda ćemo smestiti u niz susednih memorijskih lokacija, tzv. array12. Ovaj ADT treba da omogući dodavanje elemenata na početak reda i skidanje sa kraja. Pošto se to može naizmenično dešavati, početak i kraj reda se mogu pomeriti prema kraju niza.

Da izbegnemo pomeranje elemenata u memoriji, omogućavamo "premotavanje" elemenata u kružnoj strukturi, kao na slici:

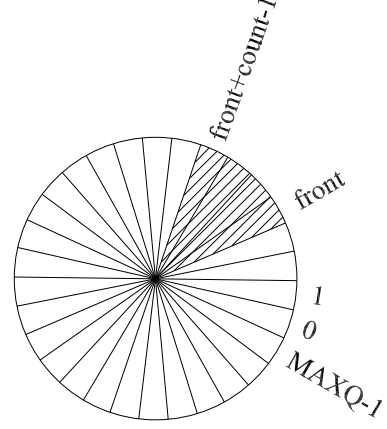

Treba paziti da kad kraj reda prede preko ¯ MAXQ = maksimalnog rezervisanog broja elemenata niza, da se za kraj reda uzme ostatak pri deljenju sa MAXQ.

Red je pun kad je kraj za jedan manji od početka. Pošto je to takođe stanje praznog reda, odlučujemo da umesto reprezentacije poˇcetni - krajnji (front - rear) element, koristimo reprezentaciju početni - broj (front - count), gde se krajnji element nalazi na rednom broju (front  $+$  count ) % MAXQ.

```
struct queue {
    list data data [MAXQ];int front;
    int count:
} ;
```
 $11$ queue = red, EN

 $12$ array = poredak, red, EN

Pakujemo u strukturu queue:

- data, niz od MAXQ elemenata,
- front, redni broj početnog elementa
- count, broj elemenata.

U pseudo kodu numeracija elemenata niza kreće od 1, ovde ćemo, radi lakše implementacije u C-u, numerisati od 0.

```
procedure MAKENULLQ(∗Q)
   Q. front \leftarrow 0Q.count \leftarrow 0end procedure
function ISEMPTYQ(Q)
   return ¬Q.count
end function
procedure ENQUEUE(Q,d)
   rear \leftarrow (Q. front + Q. count) \% MAXQQ.data[real] ← d
   Q.count \leftarrow Q.count +1end procedure
function DEQUEUE(Q)
   d \leftarrow Q.data[Q.format]Qfront \leftarrow (Qfront + 1)%MAXQ
   Q.count ← Q.count – 1
   return d
end function
function FRONT(∗Q)
   return Q.data[Q. f ront]
end function
function ISMEMBERQ(∗Q,d)
   for i \leftarrow front to front + count - 1 do
      if Q.data[i\%MAXQ] = d then
          return 1
      end if
   end for
   return 0
end function
procedure CLEARQ(∗Q)
   free(Q)
end procedure
```
## **47.** *Dati implementaciju ADT Queue u programskom jeziku C pomo´cu niza.*

```
queue.h
typedef char listdata;
typedef struct _node node;<br>typedef struct _queue ∗queue;
void makenullQ ( queue ∗) ;
int isemptyQ(queue);
int enqueue ( queue, listdata );
list data dequeue(queue);
list data front (queue);
void clearQ (queue);
int ismemberQ(queue, listdata *);
void printqueue (queue);
                       queue.c
#include <stdio.h>
#include <stdlib.h>
#include <string.h>
#include "queue.h"
#define MAXQ 1000
struct _queue
{
     listdata *data;
     int front:
     int count;
} ;
typedef struct _queue queues;
int is equal (list data * lhs, list data * rhs)
{
    return !memcmp(lhs, rhs, sizeof(listdata));
}
void makenullQ ( queue ∗Q)
{
     (*Q) = malloc(sizeof(queues));
     (*Q) ->data = malloc(size of (list data)*MAXQ);(*Q)->front = 0;
     (*Q) ->count = 0;
}
int isemptyQ(queue Q)
{
     return ! (Q–>count);
}
                                                            int enqueue ( queue Q, listdata d)
                                                            {
                                                                 i f (Q−>coun t+1==MAXQ){
                                                                      return 1;
                                                                 }
                                                                 Q->data [(Q->front+Q->count)%MAXQ] = d;
                                                                 Q \rightarrow \text{count++};return 0;
                                                            }
                                                            list data dequeue (queue Q)
                                                            {
                                                                 listdata d = Q \rightarrow data [Q \rightarrow front];Q \rightarrow front = (Q \rightarrow front +1) % MAXQ;
                                                                 Q−>count−−;
                                                                 re turn d ;
                                                            }
                                                            list data front (queue Q)
                                                            {
                                                                 list data d = Q \rightarrow data[Q \rightarrow front];
                                                                 return d;
                                                            }
                                                            void clearQ (queue Q)
                                                            {
                                                                 free (Q \rightarrow \text{data});
                                                                 free (Q);}
                                                            int ismemberQ(queue Q, listdata *chp)
                                                            {
                                                                 int i;
                                                                 for (i = 0; i < Q \rightarrow \text{count}; i++)if (isequal (
                                                                           &(Q−>da ta [ (Q−>f r o n t+i )%MAXQ] ) ,
                                                                               chp))
                                                                           re turn 1 ;
                                                                 return 0;
                                                            }
                                                            void printqueue (queue Q)
                                                            {
                                                                 int i:
                                                                 for (i = 0; i < Q \rightarrowcount; i++)print(f("%c\n)\n",
                                                                              Q−>da ta [ (Q−>f r o n t+i )%MAXQ] ) ;
                                                            }
```
# **48.** *Dati implementaciju ADT Queue u programskom jeziku C pomo´cu povezane liste.*

Za operacije potrebne za rad sa kjuom (queue, EN) dovoljna je jednostruko povezana lista, kao za stek. Ipak, pošto se elementi dodaju na kraj liste, pored pokazivača na prvi element liste (front) čuvamo i pokazivač na pokazivač pretposlednjeg elementa u listi (rear). Kad je kju prazan, taj pokazivaˇc pokazuje na front pokazivaˇc, a front pokazivaˇc je NULL pointer.

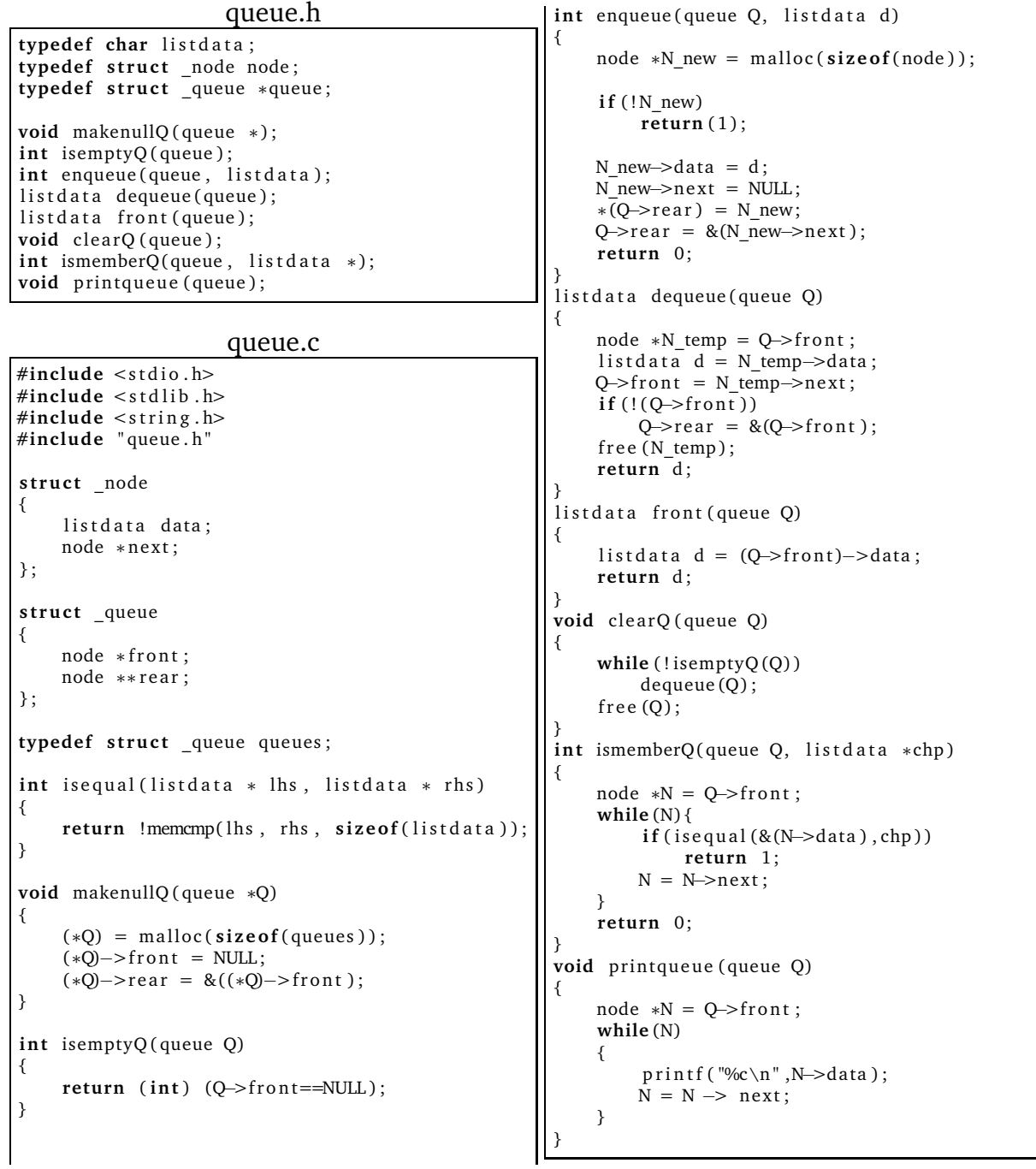

**49.** *Napisati u programskom jeziku C program koji, koriste´ci ADT Queue, iz fajla ulaz.txt u fajl izlaz.txt prepisuje prvo pojavljivanje karaktera redom kojim se pojavljuju (ignoriše duplikate).*

```
main.c
#include <stdio.h>
#include <stdlib.h>
#include "queue.h"
int main(void)
{
    FILE *ulaz;
    FILE *izlaz;
    queue Q;
    listdata ch;
    ulaz = fopen("ulaz.txt", "r");
    izlaz = fopen("izlaz.txt", "w");makenullQ(&Q);while ((chefgetc (ulas)) != EOF)if (!ismemberQ(Q, &ch))if (enqueue(Q, ch)){
                  print(f("\n\boldsymbol{\theta}_\d{dovoljno_memorije!}\n^n);clearQ(Q);f c l o s e (iz l a z );
                  f c l o s e (ulaz);
                  return 1;
             }
    while (!isemptyQ(Q))fprintf(izlaz, "%c", dequeue(Q));
    }
    clearQ(Q);fclose(izlaz);f c l o s e (ulaz);
    return 0;
}
```
# **3 Grafovi**

**Graf** *G* je uređena trojka  $(V(G), E(G), \psi_G)$ , gde je

- *V*(*G*) neprazan skup **ˇcvorova** (vertices, EN),
- *E*(*G*) skup **grana** (edges, EN), *V*(*G*) ∩ *E*(*G*) = ∅,
- $ψ<sub>G</sub>$  **funkcija incidencije** (*incidence*, EN), koja svakoj grani pridružuje neuređen par (neobavezno različitih) čvorova.

Ako fukcija  $ψ$ <sup>*G*</sup> granama pridružuje uređene parove (neobavezno različitih) čvorova, kažemo da je graf **orijentisan**, odnosno **digraf**.

Kažemo da je grana *uv* **incidentna** ˇcvorovima *u* i *v*, *u* i *v* su njeni **krajevi**, a ako je graf orijentisan, onda je *u* **poˇcetak** i *v* **kraj** orijentisane grane *uv*.

Ako ne naglasimo, posmatramo neusmerene grafove.

Grane su **paralelne** ako su incidentne istim čvorovima.

Ako graf ima paralelnih grana kažemo da je **multigraf**.

Ako je  $u = v$ , grana  $uv$  je **petlja**.

Graf je **prost** ako nema paralelnih grana ni petlji.

Ako drugačije ne naglasimo, kad kažemo graf, mislimo na prost graf.

Čvorovi su **susedni** ako postoji grana kojoj su incidentni.

**Susedstvo** (adjacency, EN) čvora *u* je skup Adj(*u*) svih čvorova sa kojima je *u* susedan.

**Stepen** čvora *d*(*u*) je broj njegovih suseda. Naravno: ∑ *u*∈*V*(*G*)  $d_G(u) = 2|V(G)|.$ 

**Kompletan** graf  $K_n$  je graf sa *n* čvorova čija su svaka dva čvora susedna.

Kažemo da je graf **bipartitan** ako se skup čvorova može podeliti na dve neprazne disjunktne klase tako da čvorovi u jednoj klasi nisu međusobno susedni. Ako su pritom ˇcvorovi iz jedne klase susedni sa svim ˇcvorovima iz druge klase, kažemo da je to **kompletan bipartitan** graf *Km*,*<sup>n</sup>* gde je *m* broj ˇcvorova jedne, a *n* broj ˇcvorova druge klase.

Graf *H* je **podgraf** grafa *G* ako je  $V(H) \subseteq V(G)$  i  $E(H) \subseteq E(G)$ . Tada je *G* **nadgraf** od *H*. Ako je, pritom,  $V(H) = V(G)$ , *G* je **pokrivajući nadgraf** (*H* je **pokrivajući podgraf**). Podgraf je **indukovan** podskupom čvorova, odnosno grana, ako mu pripadaju sve odgovarajuće grane, odnosno čvorovi.

**Šetnja** kroz graf je konačan, neprazan niz  $W = v_0e_1v_1e_2v_2 \ldots e_kv_k$  u kojem se smenjuju ˇcvorovi i grane grafa *G*, i ˇcvorovi *vi*−<sup>1</sup> i *v<sup>i</sup>* su krajevi grane *e<sup>i</sup>* . Kažemo da ova šetnja *W* spaja čvorove  $v_0$  i  $v_k$ , pišemo  $v_0 \leadsto v_k$ .

**Staza** je šetnja u kojoj se grane ne ponavljaju.

Put je staza u kojoj se čvorovi ne ponavljaju.

Dva čvora su **povezana** ako postoji put koji ih povezuje.

Povezanost čvorova je relacija ekvivalencije, klase ekvivalencije su komponente pove**zanosti**. Graf je **povezan** ako ima tačno jednu komponentu povezanosti.

Ako se poˇcetni i krajnji ˇcvor šetnje, staze, puta, poklapaju, kažemo da je **zatvorena** šetnja, staza, put. Zatvorena staza je **kontura**.

Kontura koja sadrži sve grane grafa je **Ojlerova kontura**. Graf koji ima **Ojlerovu konturu** je **Ojlerov graf**. Graf u kome postoji staza koja sadrži sve grane grafa zove se **Polu Ojlerov graf**.

Netrivijalni graf (ili multigraf) bez izolovanih čvorova je Ojlerov ako i samo ako je povezan i svaki čvor je parnog stepena.

Put koji sadrži sve čvorove grafa je **Hamiltonov put**, graf koji ima Hamiltonov put je **Polu Hamiltonov graf**. Ako graf ima zatvoreni Hamiltonov put, onda je **Hamiltonov**.

Graf sa *n* čvorova (*n* > 3) u kome za svaka dva susedna čvora *u* i *v* važi  $d_G(u) + d_G(v)$  > *n* je Hamiltonov graf.

Graf koji nema konturu je **acikličan**.

Za graf sa skupom čvorova  $V(G) = \{v_1, \ldots, v_m\}$  matrica susedstva (adjacency matrix, EN) je  $M_G=[m_{i,j}],$  gde je

 $m_{i,j} =$  $\int 1$ , ako su  $v_i$  i  $v_j$  susedni, 0, ako *v<sup>i</sup>* i *v<sup>j</sup>* nisu susedni.

 $\bf{Lista}$  susedstva (*adjacency list*, EN) je niz  $\rm{Adj}(v_i),$   $i=1,\ldots m$  susedstava čvorova  $v_i.$ Povezan, acikličan graf je **drvo** (tree, EN). Acikličan graf je **šuma** (forest, EN).

Svaka dva čvora drveta su povezana jedinstvenim putem.

Čvor u drvetu je **viseći** ako je njegov stepen 1.  $(d_G(v_i) = 1)$ 

Netrivijalno drvo sadrži bar dva viseća čvora. Drvo sa *m* čvorova ima *m* − 1 grana. Ako je drvo *T* pokrivaju´ci podgraf grafa *G*, kažemo da je *T* **pokrivaju´ce drvo** grafa *G*. Graf ima pokrivajuće drvo ako i samo ako je povezan.

# **Orijentisani grafovi**

Za orijentisane grafove se analogno neorijentisanim mogu definisati **orijentisana šetnja,** staza, put, poštujući orijentaciju.

Orijentisani graf je **orijentisano drvo** ako se ignorisanjem orijentacije dobije drvo. Ako su pritom sve grane usmerene od jednog ˇcvora, kažemo da je to **korensko drvo** i da je ˇcvor od koga su grane orijentisane **koren**. Za orijentisanu granu (*u*,*v*) u korenskom drvetu kažemo da je ˇcvor *u* **roditelj (ili otac)** (parent, EN) a *v* je **dete** (child, EN). Korensko drvo u kome svaki ˇcvor ima najviše dva deteta zovemo **binarno drvo**.

Čvorovi *u* i *v* su **jako povezani** ako postoje putevi koji spajaju *u*  $\rightarrow$  *v* i *v*  $\rightarrow$  *u*. Jaka povezanost je relacija ekvivalencije. Njene klase ekvivalencije zovemo **komponente jake**

**povezanosti**. Jaka povezanost indukuje **graf jako povezanih komponenti**: čvorovi su komponente, grane između komponenti postoje ako postoji grana između elemenata.

Orijentisani graf je **jako povezan** ako ima tačno jednu komponentu.

Orijentisani aciklični graf (DAG = Directed Acyclic Graph, EN) se može **topološki sortirati**, odnosno: čvorovi grafa se mogu poređati u niz tako da ako postoji grana  $(u, v)$ , onda, u nizu, *u* prethodi *v*.

# **Strukture podataka za grafove**

# **Matrica susedstva**

Graf se u memoriju kompjutera može smestiti u matricu susedstva koja sadrži nule i jedinice. Za prost graf to je simetrična matrica sa nulama na glavnoj dijagonali, pa se radi uštede memorije može koristiti samo gornji trougao. Ako se za graf žele u memoriji smestiti težine grana, može se koristiti matrica koja na mestu (*i*, *j*) ima težinu grane između čvorova  $v_i$  i  $v_j$ , a ako ne postoji grana: specijalni džoker simbol čija vrednost nije dopustiva za težinu grane.

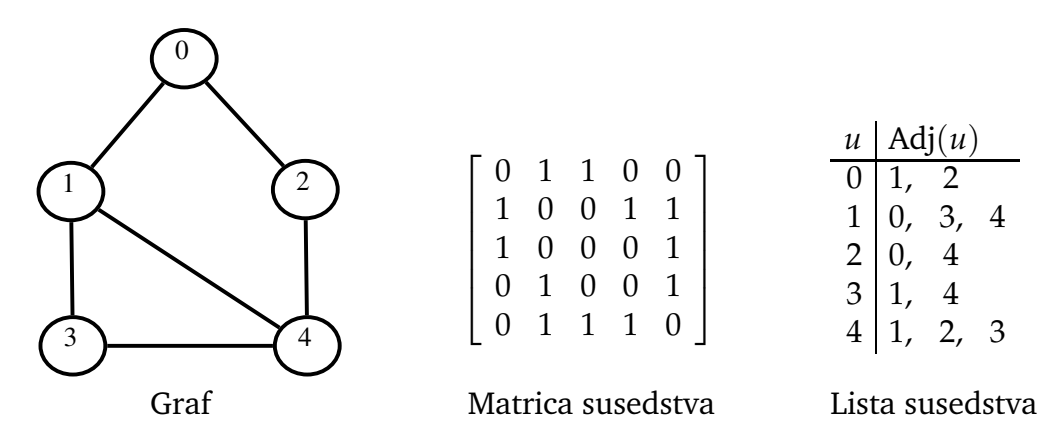

## **Lista susedstva**

Susedstvo Adj $(u)$  čvora *u* se može čuvati u povezanoj listi. Ako želimo sačuvati redosled dodavanja čvorova u graf u povezanoj listi susedstva, koristićemo tehnologiju dodavanja elemenata u queue: proceduru enqueue iz zadatka 48.

Lista susedstva se za graf najčešće pamti ne kao lista listi, već kao niz pokazivača na povezane liste suseda za svaki čvor. Na taj način se može brzo doći do svih suseda nekog čvora.

### **Binarna drva**

Binarno drvo u memoriji raˇcunara možemo ˇcuvati kao nizove *LC* i *RC* adresa levog i desnog deteta svakog čvora (*LC* = left child, *RC* = right child, EN). Koristi se poseban NULL simbol ako neki čvor nema levo odnosno desno dete. Pored toga, posebno se čuva adresa korena i niz *K* ključeva (keys, EN), sa adresama informacionog sadržaja svakog čvora.

**50.** *U programskom jeziku C napisati proceduru koja koriste´ci slede´ci tip podataka za graf*

```
typedef struct node gnode;
typedef gnode *grana;
typedef int nextnode;
struct node
{
    nextnode data;
    gnode ∗next;
} ;
```
- *dodaje granu na kraj liste susedstva:* enqueue\_list*,*
- *oduzima prvu granu iz liste susedstva:* dequeue\_list*,*
- *oslobađa dinamički alociranu memoriju jedne liste susedstva: clear list,*
- *oslobađa dinamički alociranu memoriju grafa:* clear graf,
- *štampa tabelu liste susedstva:* print\_graf*,*
- *štampa matricu susedstva:* print\_graf\_matrix*.*

```
void enqueue_list (grana ** grana_tail_p, nextnode d) {
    grana grana new = m alloc (\text{size of } ( \text{grana} ));
    grana new \rightarrow data = d;
    grana new \rightarrow next = NULL;
    * grana tail p = grana new;
    *grana tail p = &(grana new->next);
}
nextnode dequeue list (grana ∗grana head)
{
    grana grana temp = *grana head;
    nextnode d=−1;
```

```
if (grana head)
    {
         d = grana temp \rightarrow data;
         *grana head = grana temp \rightarrow next;
         free (grana_temp);
    }
    return d;
}
void clear list (grana * adjp)
{
    while (*adjp)
         dequeue list (adjp);
}
void clear graph (grana graf [])
{
    int i;
    for (i=0; i < max cvorova; i++){
         clear list (\&( \text{graf}[i] ) );
    }
}
void print graph (grana G[], int n)
{
    int i;
    grana gr;
     print f (" \nCvor ] Adj(Cvor) : " );print f(' \n\cdot n \n\leftarrow +\n\cdot n'');for (i = 0; i \le n; i++){
         printf ("%4d_|", i);
         gr = G[i];while (gr){
              printf ("_%2d,",gr->data);
              gr = gr \rightarrow next;}
         printf (" \n\rightharpoonup n");
    }
     p r i n t f ( "−−−−−+−−−−−−−−−−−−−−−−−−−−−−−−−−−−−−−−−−−−−−−−−−−−−\n " ) ;
}
void print graph matrix (unsigned char M[], int n)
{
    i n t i , j ;
```

```
print(f("n_{\text{min}} |"));for (j = 0; j \le n; j++))
            printf ("%2d_", j);
      printf (" \n\rightharpoonup n");
      print(f' \rightarrow +'');
      for (j = 0; j \le n; j++)print(f' =−");
      printf (" \n\rightharpoonup n");
      for (i = 0; i \le n; i++){
            printf ("%2d_|", i);
            for (j = 0; j \le n; j++){
                   printf ("_%1d_",M[i*n+j]);
            }
            printf (" \n\rightharpoonup n");
     }
}
```
**51.** *U programskom jeziku C napisati proceduru koja transponuje graf koriste´ci proceduru* enqueue\_list *iz zadatka 50.*

```
void transpose graph (grana G[], int n, grana GT [] )
{
    int i, j;
    grana gr;
    grana *rear[max_cvorova];
    for (i=0; i < max cvorova ; i++){
         GT[i] = NULL;rear[i] = \&(GT[i]);}
    for (i = 0; i \le n; i++){
         gr = G[i];while (gr){
              j = gr \rightarrow data;enqueue list & (rear[i]), i);gr = gr \rightarrow next;}
    }
}
```
**52.** *Koriste´ci procedure iz zadatka 50 i 51 u programskom jeziku C napisati glavni program koji ubacuje graf sa slike u memoriju, štampa listu susedstva, transponuje graf, oslobada memo- ¯*

*riju originalnog grafa, štampa listu susedstva transponovanog grafa i oslobada memoriju ¯ transponovanog grafa.*

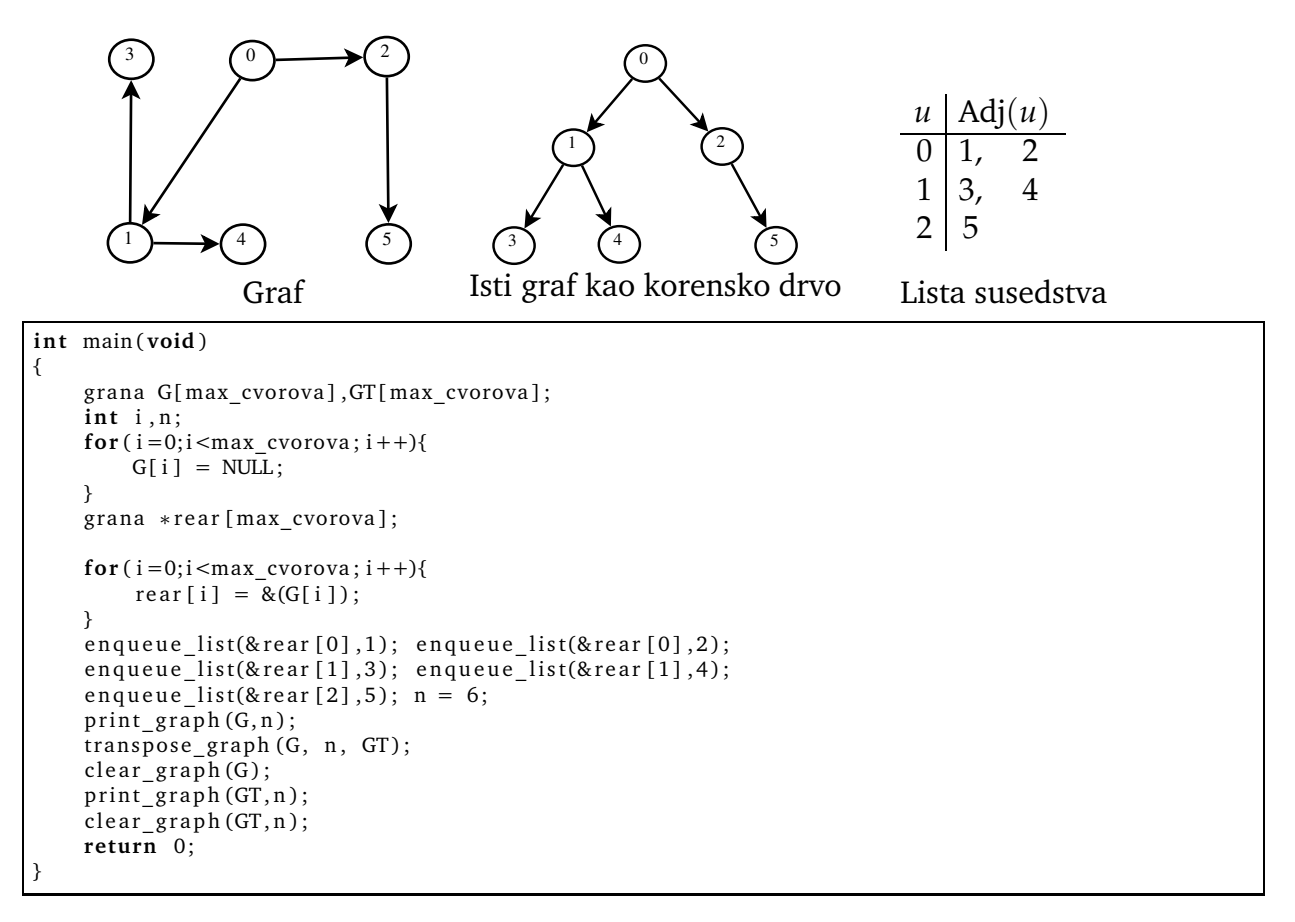

**53.** *Napisati u programskom jeziku C proceduru* adjlist2adjmatrix *koja zapis grafa datog u listi susedstva (Adjacency list) pretvara u zapis matrice susedstva (Adjacency matrix). U matrici susedstva koja je formata* |*V*| × |*V*| *stavljamo 1 u u-toj vrsti i v-koloni ako postoji grana koja spaja ˇcvorove u i v, inaˇce 0. Napisati i proceduru* adjmatrix2adjlist *koja sa istim ulaznim parametrima radi obrnuto. Dati glavni program koji ´ce testirati rešenje na grafu sa slike na strani 32.*

Zadate procedure se mogu pozvati radi testiranja iz programa kao što je ovaj:

```
int main(void) {
    grana G[ max_cvorova ] ;
    grana *rear [max_cvorova];
    int n;
    nextnode u ;
    unsigned char M[ max_cvorova∗max_cvorova ] ;
    for (u=0;u<max cvorova;u++){
        G[u] = NUL;rear[u] = \&(G[u]);
    }
```

```
en queue_list(& rear[0], 1);en queue_list(& rear [0], 2);
enc<sub>1</sub> = 1ist(& rear [1] .0);
en queue[list(& rear [1], 3);
en queue[list(& rear [1], 4);
equeue_{list(& rear [2], 0);}enqueue_list(& rear [2], 4);
enqueue_list(&rear [3],1);
en queue_list(&rear [3],4);
en queue list(ærear[4], 1);
enqueue_{list(& rear[4],2)};
```
enqueue  $list($ erear [4], 3);  $n = 5$ ; // *broj cvorova*  $print_{graph(G, n)}$ ;  $adjlist 2adj matrix(G, n, M);$  $print_{graph\_matrix(M,n)}$ ;

 $clear graph (G);$  $adj matrix 2 adjlist (G, n, M);$  $print_{graph(G, n)}$ ;  $return$ <sup>0;</sup>

Graf se smešta u niz povezanih listi, matricu smo, na uobičajeni način, smestili po vrstama u niz M veličine max\_cvorova  $\times$  max\_cvorova.

}

```
void adjlist2adjmatrix (grana G[], int n,
     unsigned char M[])
{
    int i;
     grana gr;
     for (i = 0; i < n * n; i++) M[i] = 0;
     for (i = 0; i \le n; i++){
         gr = G[i];\textbf{while} (\text{gr}){
              M[i * n + gr \rightarrow data] = 1;gr = gr \rightarrow next;}
     }
}
                                                               void adjmatrix2 adjlist (grana G[], int n,
                                                                    unsigned char M[])
                                                               {
                                                                    int i, j;
                                                                    grana ∗grp ;
                                                                    for (i = 0; i \le n; i++){
                                                                         grp = \&(G[i]);
                                                                         for (j = 0; j < n; j++)i f (M[ i ∗n+j ] )
                                                                                   en queue_list(&grp, j, 0);}
                                                               }
```
Kada se pozove dati program, njegov izlaz će biti:

Cvor | Adj(Cvor): -----+----------------------------------------------------  $0 | 1, 2,$  $1 \mid 0, 3, 4,$  $2 | 0, 4,$  $3 | 1, 4,$  $4 \mid 1, 2, 3,$ -----+---------------------------------------------------- | 0 1 2 3 4 ---+--------------- 0 | 0 1 1 0 0 1 | 1 0 0 1 1 2 | 1 0 0 0 1 3 | 0 1 0 0 1 4 | 0 1 1 1 0 Cvor | Adj(Cvor): -----+----------------------------------------------------  $0 + 1, 2,$  $1 \mid 0, 3, 4,$  $2 | 0, 4,$  $3 | 1, 4,$  $4 \mid 1, 2, 3,$ -----+----------------------------------------------------

Process returned 0 (0x0) execution time : 0.016 s Press any key to continue.

**54.** *Za graf sa V ˇcvorova i E grana analizirati asimptotsku složenost procedura* adjlist2adjmatrix *i* adjmatrix2adjlist *iz zadatka 53.*

# Slično kao u zadatku 61, dobijamo:

za adjlist2adjmatrix:  $T_1(E, V) = \Theta(V^2)$ , za adjmatrix2adjlist:  $T_2(E, V) = \Theta(V^2)$ .

- **55.** *Dati algoritam za pretraživanje grafa uskladištenog u listi susedstva (adjacency*<sup>13</sup> *list) "u širinu" (breadth*<sup>14</sup> *first search = BFS).*
	- BFS polazi od izvora: ˇcvor *s* i prolazi kroz sve ˇcvorove koji su povezani sa *s*.
	- BFS nalazi *d*, (najkraću) udaljenost od *s* za svaki čvor,  $d = \infty$  ako nije povezan.
	- BFS nalazi  $\pi$ , prethodnika u najkraćem putu, dajući "breadth first tree".
	- BFS koristi atribut boja (color)  $\in \{$  WHITE, GRAY, BLACK  $\}$  za svaki čvor.
	- BFS redom otkriva sve čvorove koji su od *s* udaljeni za *k*, a potom za  $k + 1$ .

```
function BFS(G,s)
     ⊲ Pretražuje graf G "u širinu" (breadth first)
     ⊲ U nizu d vra´ca izraˇcunatu udaljenost od ˇcvora s
     ⊳ U nizu π vraća prethodnika za čvorfor each u \in V[G] \backslash \{s\} do
        d[u] \leftarrow \infty\pi[u] \leftarrow \text{NULL}color[u] \leftarrow \text{WHITE}end for
    MAKENULLQ(Q)
    d[s] \leftarrow 0\pi[s] \leftarrow \text{NULL}color[s] \leftarrow GRAY
    ENQUEUE(Q,s)while \negISEMPTYQ(Q) do
        u \leftarrow DEQUEUE(Q)for each v \in Adj(u) do
            if color[v] = WHITE then
                 \textit{color}[v] \leftarrow \text{GRAY}d[v] \leftarrow d[u] + 1\pi[v] \leftarrow uENQUEUE(O, v)end if
        end for
        color[u] \leftarrow \text{BLACK}end while
    return d,π
end function
```
 $13$ adjacency = susedstvo, EN

 $14$ breadth = širina, EN

**56.** *Dati implementaciju u programskom jeziku C procedure* BFS *iz zadatka 55.*

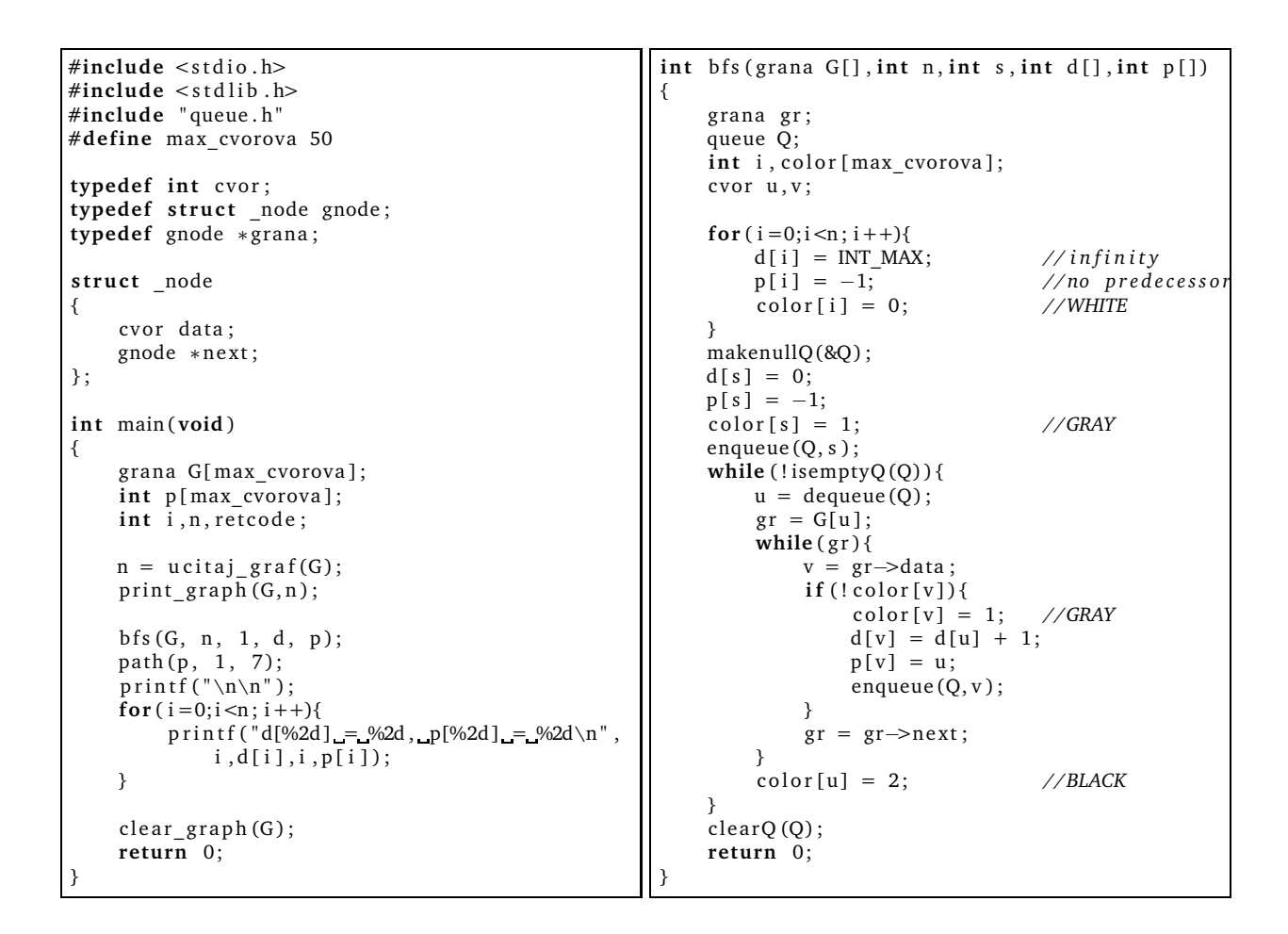

**57.** *Za graf sa slike dole napisati reprezentaciju listama susedstva, držati se leksikografskog redosleda.*

Primeniti na isti graf BFS algoritam polazeći od čvora 1, dati tabelu udaljenosti (broj ko*raka) od ˇcvora 1 i dati prethodnika u najkra´coj putanji ka ˇcvoru 1.*

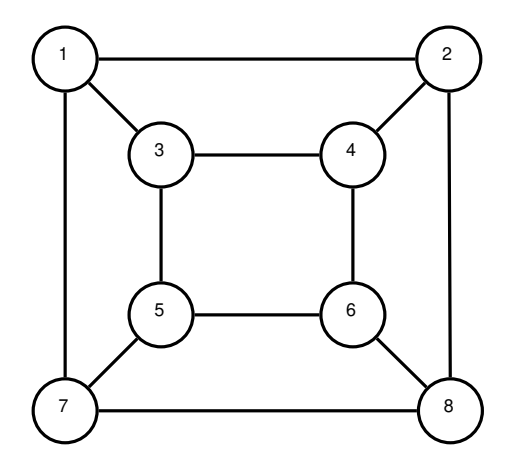

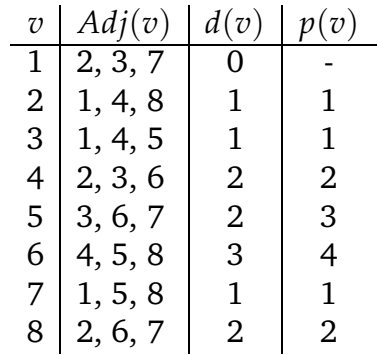

**58.** *Napisati u programskom jeziku C proceduru* path *koja bi se u zadatku 56 pozvala posle procedure* bfs *i ispisala putanju od proizvoljnog ˇcvora do ˇcvora broj 1.*

```
void path(int p[], int dovde, int odavde)
{
     \mathbf{if} (p[ odavde]==-1){
          print(f("\nNo.path!\n');
          re turn ;
    }
     printf("\n%2d_->_",odavde);
     wh ile ( ! ( p [ odavde]==dovde ) ) {
          printf ("%2d -> ", p[odavde]);
          \overrightarrow{\text{odavede}} = \overrightarrow{\text{p}}[\overrightarrow{\text{odavede}}];}
     printf ("%2d", dovde);
}
                                                                void path1(int p[], int dovde, int odavde)
                                                                 {
                                                                      if (p[odaved]=-1){{
                                                                           print(f("\nNo.path!\n');
                                                                           re turn ;
                                                                      }
                                                                      if(p[odaved]=-dovde)printf("\n%2d_->_%2d", dovde, odavde);
                                                                           re turn ;
                                                                     }
                                                                      e l s e {
                                                                           path1(p, dovde, p[odavde]);
                                                                     }
                                                                      printf (" -> %2d", odavde);
                                                                 }
```
**59.** *Napisati u programskom jeziku C proceduru* path1 *koja bi se u zadatku 56 pozvala posle procedure* path *sa istim ulaznim parametrima i ispisala putanju od ˇcvora broj 1 do proizvoljnog ˇcvora. (Rešenje zadatka 58 unazad.)*

Pošto program treba da iskoristi listu prethodnika istu kao i program zadatka 58, rešenje možemo realizovati primenom steka za obrtanje redosleda ispisa, ili elegantnije, iskoristiti rekurziju. Pored rešenja zadatka 58, gore, data je realizacija rekurzijom.

**60.** *Napisati u Programskom jeziku C proceduru koja za graf smešten u Adjacency list vra´ca stepen svih ˇcvorova i funkciju koja vra´ca diametar grafa. Stepen je broj suseda, diametar je najve´ce najkra´ce rastojanje izmedu dva ˇcvora u grafu. ¯*

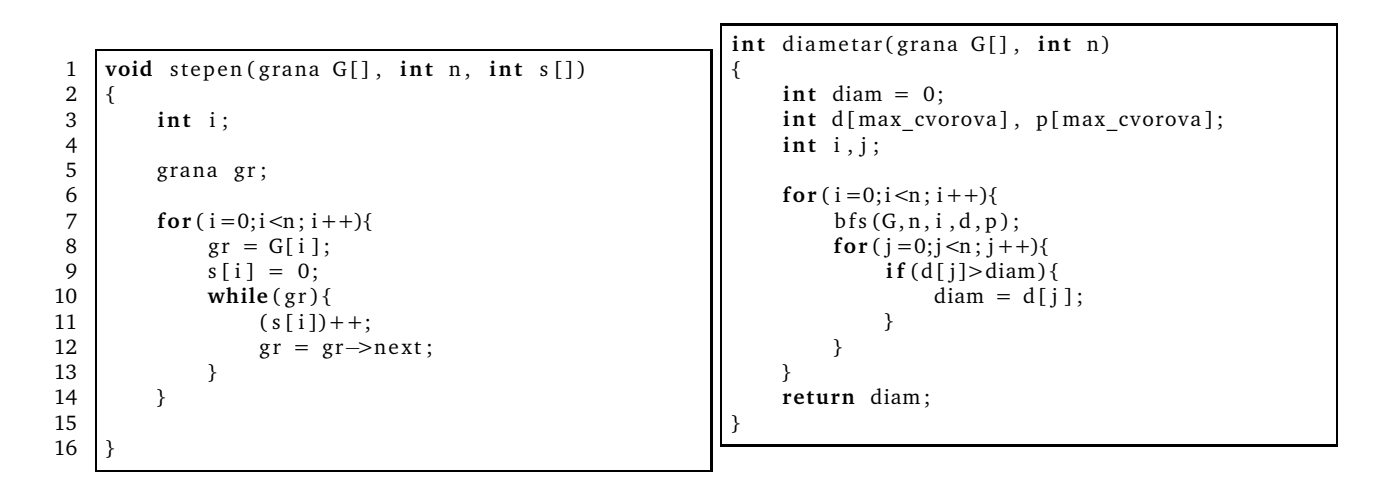

### **61.** *Ispitati asimptotski red složenosti procedure* stepen *iz zadatka 60.*

Standardno sa *c<sup>k</sup>* obeležavamo vreme potrebno da se izvrši linija *k*. Neka graf ima *n* ˇcvorova i *m* grana. Za neusmereni graf, kod koga se grana (*i*, *j*) smešta i u listu susedstva čvora  $v_i$  i listu susedstva čvora  $v_j$ , vreme izvršavanja procedure stepen je  $T(n,m) = \frac{1}{2\pi\sigma^2}$ 

$$
=c_4+c_5+(n+1)\cdot c_7+n\cdot c_8+n\cdot c_9+\sum_{i=0}^{n-1}(|Adj(v_i)|+1)c_{10}+\sum_{i=0}^{n-1}|Adj(v_i)|(c_{11}+c_{12}),
$$

gde je |*Adj*(*vi*)| broj suseda ˇcvora *v<sup>i</sup>* . Kako je *n*−1 ∑ *i*=0  $|Adj(v_i)| = 2m$ , sledi

$$
T(n,m) = n(c_7 + c_8 + c_9 + c_{10}) + 2m(c_{10} + c_{11} + c_{12}) + c_4 + c_5 + c_7 = \Theta(n+m).
$$

Standardno se obeležava broj čvorova grafa *V*, a broj grana *E*, složenost algoritma stepen  $j e \Theta(V + E)$ .

# **62.** *Analizirati asimptotsku složenost BFS algoritma.*

Oznaˇcavamo broj ˇcvorova grafa *V* i broj grana grafa *E*.

Priprema praznih listi koje se vrše za sve čvorove traje  $\Theta(V)$ , priprema za petlju  $\Theta(1)$ .

Pozivanje operacije ENQUEUE i DEQUEUE traje  $\Theta(1)$ . Pošto svaki povezan čvor prođe kroz queue, ukupno se za te operacije potroši *O*(*V*) vremena.

Elementi listi susedstva se u algoritmu obrade najviše jednom, kad se ˇcvor skida sa queue. Za njihovu obradu treba *O*(*E*) vremena, jer je njihov broj Θ(*E*).

Ukupno vreme izvršavanja BFS algoritma je *O*(*V* + *E*).

- **63.** *Napisati algoritam za pretraživanje grafa uskladištenog u liste susedstva "u dubinu" (depth*<sup>15</sup> *first search = DFS).*
	- DFS prolazi kroz sve čvorove *u* koje nije posetio.
	- DFS rekurzivno nastavlja kroz sve grane čiji su susedi *v* neistraženi.
	- kad DFS istraži sve čvorove koji su susedi od  $v$ , backtrack<sup>16</sup> postupkom se vraća u ˇcvor iz kojeg je stigao u *v*.
	- kad DFS istraži sve grane iz polaznog čvora, nastavlja sa neistraženim čvorovima.
	- kad DFS dođe od čvora *u* do čvora *v*, upisuje da je predecessor<sup>17</sup> od *v* čvor *u*.
	- DFS koristi atribut boja (*color*) ∈ { WHITE, GRAY, BLACK } za svaki čvor. U početku su svi WHITE. Kad se otkrije, čvor postaje GRAY, kad završi sa njim, postaje BLACK.
	- DFS za svaki čvor *u* zapisuje *timestamps*<sup>18</sup>  $d[u]$  i  $f[u]$  ( $d[u] < f[u]$ ) momenta kad je otkrio *u* (discovery) i kad je završio sa *u* (finish).
	- Vremenske oznake timestamps su iz skupa  $\{1, 2, \ldots, 2 \cdot |V|\}.$
	- Čvor *u* je WHITE od momenta 1 do  $d[u]$ , GRAY od  $d[u]$  do  $f[u]$  i BLACK posle  $f[u]$ .
	- U pseudokodu koji sledi promenljiva *time* je globalna promenljiva. Radi jednostavnosti, za DFS-VISIT globalne promenljive su i *G* (graf), *d*, *f* , kao i *π*.
	- Rezultat primene algoritma zavisi od redosleda kojim su numerisani čvorovi i redosleda kojim su čvorovi uneti u Adj liste.

```
function DFS(G)
    for each u \in V[G] do
         color[u] \leftarrow \text{WHITE}\pi[u] \leftarrow \text{NULL}end for
    time \leftarrow 0for each u \in V[G] do
         \mathbf{if} \text{ color}[u] = \text{WHITE} \text{ then}DFS\text{-}VISIT(u)end if
    end for
    return d, f, \piend function
```

```
procedure DFS-VISIT(u)
     color[u] \leftarrow GRAY
     time \leftarrow time + 1d[u] \leftarrow timefor each v \in Adj(u) do
         \mathbf{if} \text{ color}[v] = \text{WHITE} \text{ then}\pi[v] \leftarrow uDFS\text{-}\text{VISIT}(v)end if
    end for
     color[u] \leftarrow \text{BLACK}time \leftarrow time + 1f[u] \leftarrow timeend procedure
```
 $15$  depth = dubina, EN

 $16$ backtrack = vratiti se istim putem, EN

 $17$  predecessor = prethodnik, EN

 $18$ timestamps = vremenske oznake, EN

# **64.** *Dati implementaciju u programskom jeziku C procedure* DFS *iz zadatka 63.*

Radi elegantnosti, modularnosti i ubrzanja rekurzije procedura DFS i DFS-VISIT se izdvajaju u poseban ulazni modul  $dfs.c$  čiji je heder fajl  $dfs.h.$  Onda je u C-u moguće realizovati globalne promenljive kao što je uradeno u pseudokodu u zadatku 63. ¯

Pretpostavljamo da su osnovne procedure za definisanje tipa liste susedstva i osnovnih manipulacija sa grafom date u fajlovima graf.c i graf.h.

```
graf.h
typedef int nextnode;
typedef struct _node gnode;
typedef gnode *grana;
struct node
{
     nextnode data;
     gnode *next;
} ;
                         dfs.h
\text{void } dfs \left( \text{grana} \left[ \right], \text{int}, \text{int} \left[ \right], \text{int} \left[ \right], \text{int} \left[ \right] \right);U heder fajlu dfs.h se prikazuje samo pro-
cedura DFS, dok globalne promenljive i re-
kurzivna procedura DFS-VISIT ostaju lo-
kalne za modul dfs.c.
Radi testiranja napisane procedure se mogu
pozvati iz glavnog programa kao što sledi.
                        main.c
#include <stdio.h>
#include <stdlib.h>
#include "graf.h"
#include "dfs.h"
#define max cvorova 50
int main(void) {
     grana ∗G[ max_cvorova ] ;
     int d[max cvorova], f [max cvorova],
         p [ max_cvorova ] ;
     int n;
     for (i=0;i<max_c cvorova; i++){
         G[i] = NULL;}
     n = ucitaj_graf(G);
     print_graph(G,n);
     dfs(G, n, d, f, p);printf ("\ln n");
     for (i = 0; i < n; i++){
          p r i n t f ( " d[%2d ] = %2d , f [%2d ] = %2d , \
p[%2d] = %2d\n " , i , d [ i ] , i , f [ i ] , i , p [ i ] ) ;
     }
     clear\_graph(G);return<sup>0:</sup>
}
                                                                                     dfs.c
                                                            #include <stdio.h>
                                                           #include <stdlib.h>
                                                           #include "graf.h"
                                                           #include "dfs.h"
                                                           #define max cvorova 50
                                                           int n:
                                                           grana ∗G ;
                                                            i n t ∗d ;
                                                            i n t ∗ f ;
                                                            i n t ∗p ;
                                                            unsigned char color [max cvorova];
                                                            int time:
                                                            void dfs visit (int);
                                                            void dfs (grana G1[], int n1, int d1[],
                                                                       int f1[], int p1[])
                                                            {
                                                                n=n1; G=G1; d=d1; f=f1; p=p1;
                                                                 int u;
                                                                 for (u=0;u<sub>1</sub>;u<sub>1</sub>+<sub>1</sub>)color [u] = 0; //WHITE<br>p[u] = -1; //no pro
                                                                                             p [u] = −1; // no p r e d e c e s s o r
                                                                 }
                                                                 time = 0;
                                                                 for (u=0; u<n; u++)if (! color [u])
                                                                          dfs _visit (u);
                                                            }
                                                            void dfs_visit(int u)
                                                            {
                                                                 grana gr;
                                                                 \text{color} [u] = 1; //GRAY
                                                                 time++;
                                                                 d[u] = time;gr = G[u];
                                                                 while (gr){
                                                                     if (!color[gr \rightarrow data]){
                                                                          p [gr \rightarrow data] = u;dfs_v is it (gr<>>=data);}
                                                                     gr = gr \rightarrow next;}
                                                                 color[u] = 2; //BLACK
                                                                 time++;
                                                                 f[u] = time:
                                                            }
```
**65.** *Primeniti algoritam* DFS *na graf sa slike, uzimaju´ci ˇcvorove i grane leksikografski.*

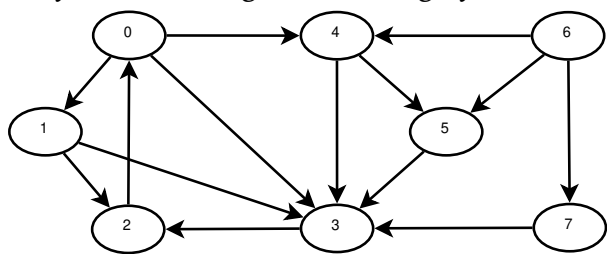

*U ˇcvorove upisati d i f vrednosti. Napraviti tabelu zagrada. Opisati šumu ovog DFS. Oznaˇciti tipove grana kad se prvi put otkriju.*

# *Tipovi grana:*

- *T -* tree edge*, grana drveta iz DFS šume, pronalazi novi ˇcvor drveta,*
- *F -* forward edge*,* (*u*,*v*) *je grana unapred ako pronalazi ˇcvor koji ve´c pripada drvetu, t.j. ako je v potomak od u.*
- *B -* back edge*,* (*u*,*v*) *je grana unazad ako je u je potomak od v.*
- *C -* cross edge*, popreˇcne grane, su sve ostale grane.*

Na sledećoj slici vidimo levo: DFS šumu i desno: *d* i *f* vrednosti u čvorovima i oznaku tipa grane na samim granama.

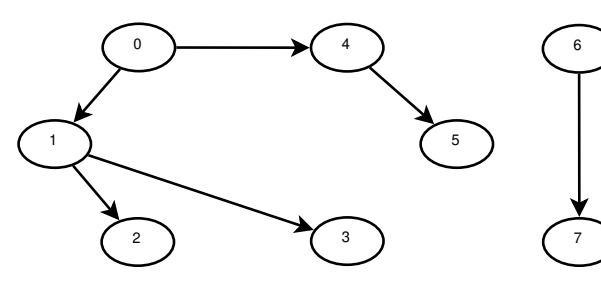

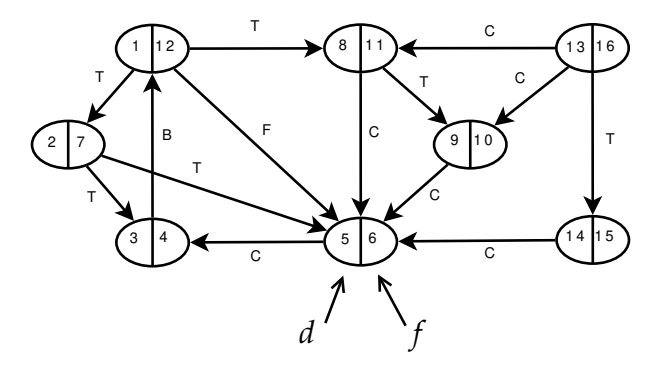

Tabela zagrada:

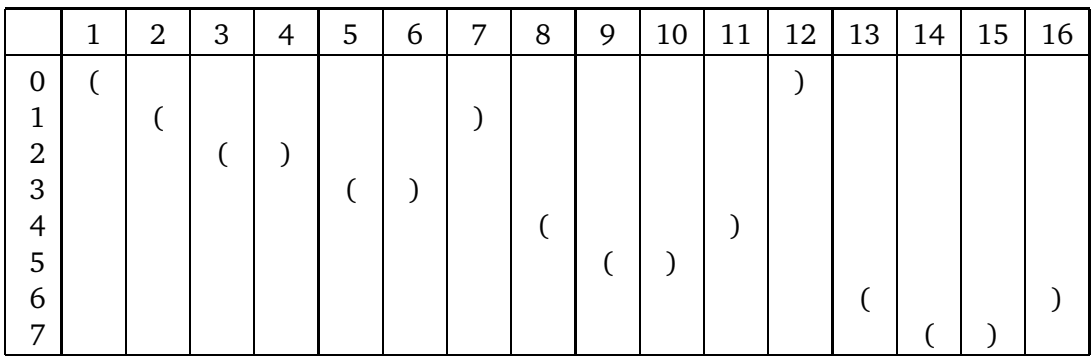

Zagrada se otvara kad se otkrije čvor, zatvara kad se završi sa čvorom.

Za dva različita čvora *u* i *v* nije moguće  $d(u) < d(v) < f(u) < f(v)$ .

Za DFS nekog grafa čvor *v* je potomak čvora *u* ako i samo ako  $d(u) < d(v) < f(v) < f(u)$ . Za DFS neusmerenog grafa grane (*u*,*v*) i (*v*,*u*) su ista grana, klasifikuje se po prvom kriterijumu koji zadovolji. Za neusmereni graf sve grane su ili tree edge ili back edge.

**66.** *Sve iz zadatka 65 za graf sa slike dole levo.*

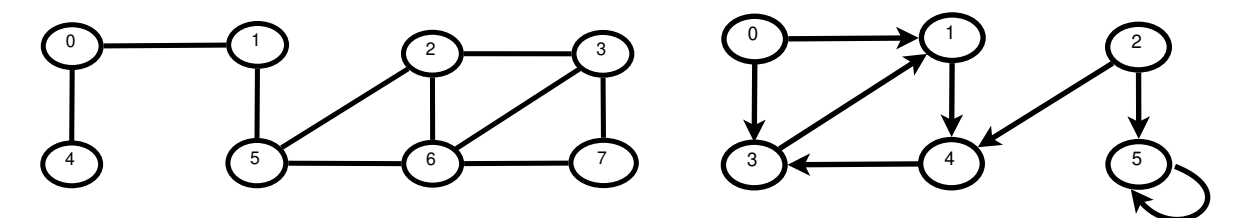

- **67.** *Sve iz zadatka 65 za graf sa slike gore desno.*
- **68.** *Modifikovati DFS algoritam tako da za usmerene grafove za svaku granu identifikuje koji je tip.*

Vidi rešenje zadatka 74.

- **69.** *Opisati potrebne modifikacije iz zadatka 68 za neusmerene grafove.*
- **70.** *Modifikovati DFS algoritam tako da prebroji povezane komponente i da svakom ˇcvoru pridruži redni broj povezane komponente kojoj pripada.*

Vidi rešenje zadatka 74.

**71.** *Za usmereni graf važi:* graf je acikličan ⇔ proizvoljna DFS šuma nema Back edges. *Dokazati.*

**72.** *Profesor Rasejanko je napravio graf kojim opisuje koji odevni predmet treba da se obuˇce pre kojeg.*

*Izvršiti DFS algoritam na datom grafu i ustanoviti da je acikliˇcan.*

*Uraditi topološko sortiranje datog grafa i napraviti plan kojim Profesor treba da se obuˇce. Da li je rešenje jedinstveno?*

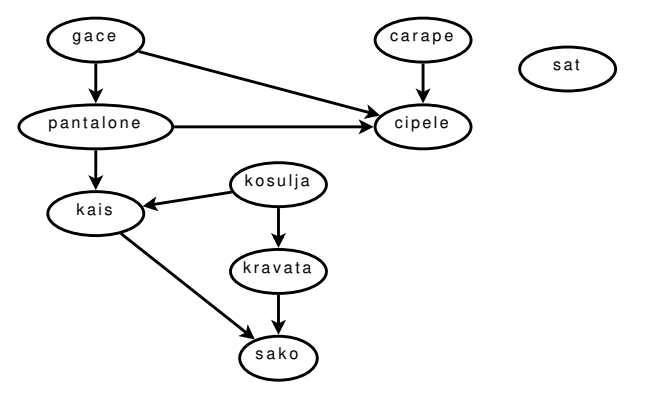

Do rešenja se dolazi kad se primeni DFS algoritam na dati graf. Lako se ustanovljava da u grafu nema back edges, pa je acikličan. Potom se finish vremena čvorova  $f(u)$  sortiraju opadajuće i po tom redosledu se poređaju čvorovi odevnih predmeta.

Dobije se graf kao na slici:

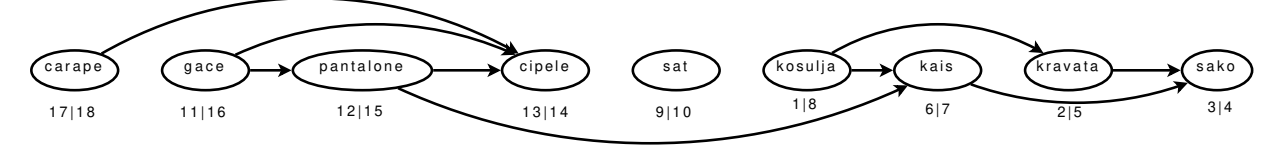

Druga rešenja bi se dobila da su čvorovi i susedi u listama susedstva drugačije poređani.

- **73.** *Dokazati da postupak iz zadatka 72 daje topološko sortiranje grafa.*
- **74.** *Modifikovati DFS algoritam tako da za acikliˇcan graf daje listu topološki sortiranih ˇcvorova.*

```
Ovde dajemo rešenja zadataka 68, 70, 74. Modifikacije su date u odgovarajućoj boji.
Osnova je algoritam DFS sa procedurom DFS-VISIT iz zadatka 63.
```

```
function DFS(G)
    for each (u,v) \in E[G] do
        type[(u,v)] \leftarrow \text{NULL}end for
    for each u \in V[G] do
        color[u] \leftarrow \text{WHITE}\pi[u] \leftarrow \text{NULL}end for
    time \leftarrow 0dag ← TRUE
    MAKENULL(S)
    ccounter \leftarrow 0for each u \in V[G] do
        \mathbf{if} \text{ color}[u] = \text{WHITE} \text{ then}DFS\text{-}\text{VISIT}(u)ccounter \leftarrow ccounter + 1end if
    end for
    if dag then
        while \negISEMPTY(S) do
            WRITELN(POP(S))
        end while
    else
        CLEAR(S)
    end if
    return d, f, \pi, type, cc, dag
end function
                                              procedure DFS-VISIT(u)
                                                  color[u] \leftarrow GRAY
                                                  cc[u] ← ccounter
                                                  time \leftarrow time + 1d[u] \leftarrow timefor each v \in Adj(u) do
                                                      if trype[(u,v)] = NULL then
                                                           if color[v] = WHITE then
                                                               trype[(u,v)] \leftarrow \text{TREE}else if color[v] = \text{GRAY} then
                                                               trype[(u,v)] \leftarrow BACK
                                                               dag ← FALSE
                                                           else if color[v] = \text{BLACK} then
                                                               if d[v] > d[u] then
                                                                   trype[(u,v)] \leftarrow \text{FORWARD}else
                                                                   trype[(u,v)] \leftarrow CROSS
                                                               end if
                                                           end if
                                                      end if
                                                      if color[v] = WHITE then
                                                           \pi[v] \leftarrow uDFS-VISIT(v)
                                                      end if
                                                  end for
                                                  color[u] \leftarrow \text{BLACK}PUSH(S, u)time \leftarrow time + 1f[u] \leftarrow timeend procedure
```
Po završetku, osim vremena otkrića *d* i završetka *f* za čvor, prethodnika π u DFS šumi, algoritam vraća i redni broj komponente kojoj čvor pripada *cc*, tip grane *type* i tačno/netačno da li je graf acikličan u *dag*.

Topološko sortiranje se dobija ispisivanjem steka *S* u proceduri DFS (ako je graf acikličan).

**75.** *Dati asimptotsku analizu složenosti DFS algoritma.*

Kao u zadatku 62 uradićemo celokupnu analizu. Sama procedura DFS bez ulaska u DFS-VISIT se izvršava za svaki čvor jednom, stoga traje Θ(*V*).

Procedura DFS-VISIT se za svaki čvor *v* poziva tačno jednom. Unutar nje je petlja koja se izvršava |*Adj*(*v*)| puta. Kako je

$$
\sum_{v \in V} |Adj(v)| = \Theta(E),
$$

sledi da je ukupno vreme izvršavanja DFS algoritma Θ(*V* + *E*).

**76.** *Primeniti algoritam* JAKO\_POVEZANE\_KOMPONENTE *na graf sa slike.*

*function* JAKO\_POVEZANE\_KOMPONENTE*(G) call* DFS (*G*) *da bi izraˇcunao* finish *vremena f*(*u*)  $\mathit{call}$  TRANSPOSE\_GRAPH  $(G,G^T)$  $c$ all DFS  $(G^T)$  uzimajući čvorove u glavnoj petlji u opadajućem redosledu po  $f(u)$ *komponente povezanosti postaju ˇcvorovi G*<sup>1</sup> *grane G postaju grane G*<sup>1</sup> *ako povezuju komponente povezanosti return*  $G_1$ *end function*

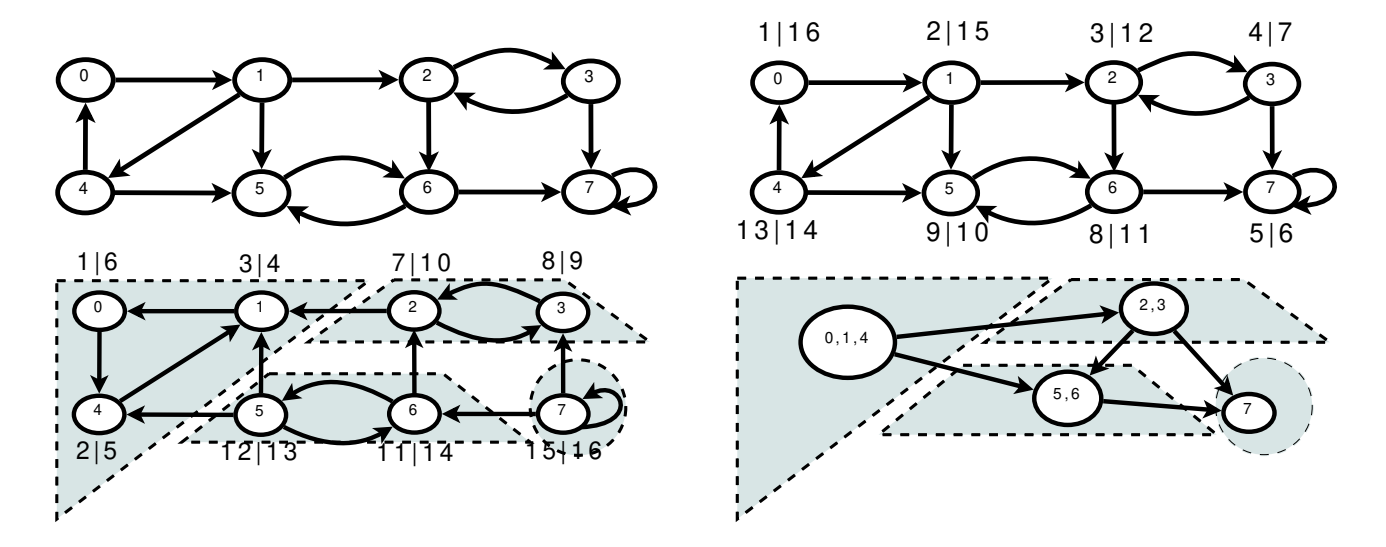

- **77.** *Dokazati da algoritam iz zadatka 76 daje graf jako povezanih komponenti.*
- **78.** *Dokazati da je graf jako povezanih komponenti usmereni acikliˇcan graf (DAG).*
- **79.** *Implementirati u programskom jeziku C algoritam za nalaženje jako povezanih komponenti.*

**80.** *Na grafu G* = (*V*,*E*) *je data težinska funkcije w* : *E* → **R***. Dati Kruskalov algoritam za nalaženje minimalnog pokrivaju´ceg drveta (MST =* minimum spanning tree*, EN).*

```
function KRUSKAL(G,w)
   A \leftarrow \emptysetfor each v \in V[G] do
      MAKE-SET(v) > za svaki element skup koji ga sadrži
   end for
   sort(E, w) ⊳ sortiraj grane iz E neopadajuće po wfor each (u,v) \in E[G] do \triangleright redom, neopadajuće po w
      if FIND-SET(u) \neq FIND-SET(v) then
         A ← A ∪ {(u,v)} ⊳ dodaj granu
         UNION(u, v) > spoji skupove
      end if
   end for
   return A
end function
```
Procedura MAKE-SET(*v*) pravi skup koji sadrži samo element *v*.

Procedura FIND -SET(*v*) nalazi skup u kojem je sadržan element *v*. Taj skup sadrži sve čvorove koji su do tad otkriveni i povezani su sa *v* dotad formiranim delom pokrivajućeg drveta.

Procedura UNION( $u$ , $v$ ) spaja skupove čvorova povezanih sa  $u$  i  $v$ , jer kad se grana ( $u$ , $v$ ) doda u pokrivajuće drvo, čvorovi iz tih skupova postaju povezani.

Kruskalov algoritam polazi od praznog skupa. U for-petlji dodaje grane sa težinama po neopadajućem redosledu na pokrivajuće drvo.

**81.** *Implementirati Kruskalov algoritam iz zadatka 80 u programskom jeziku C.*

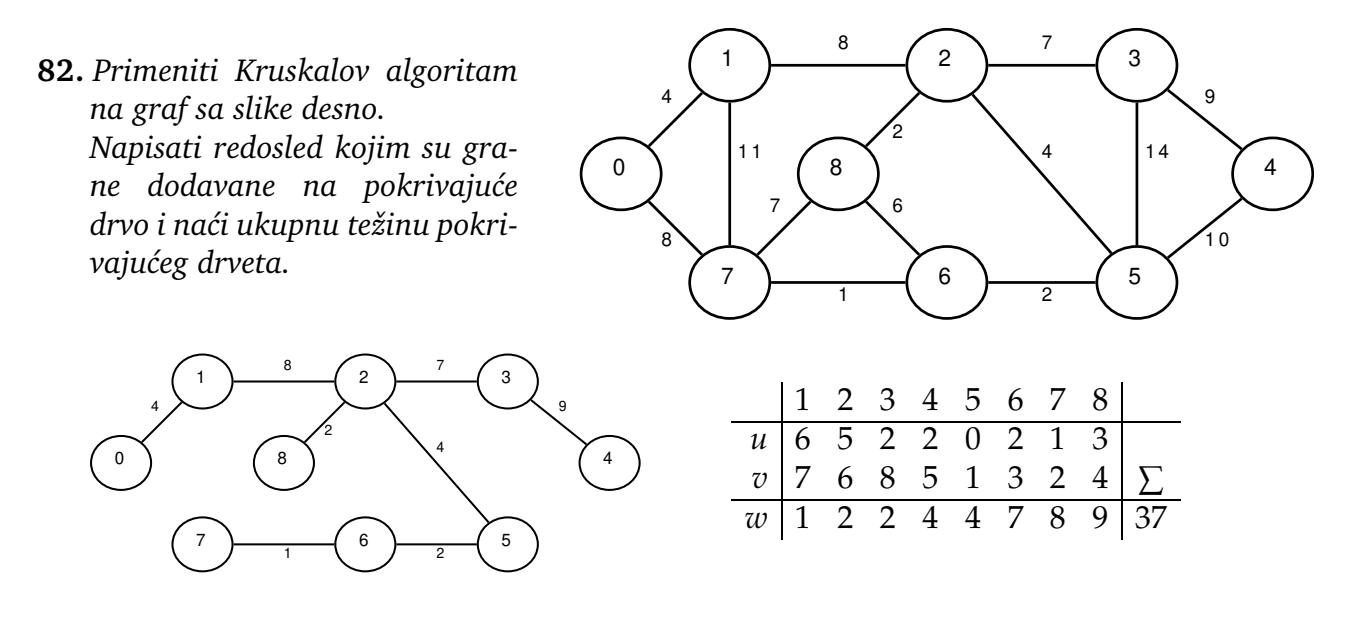

**83.** *Na grafu G* = (*V*,*E*) *je data težinska funkcije w* : *E* → **R***. Dati Primov algoritam za nalaženje minimalnog pokrivaju´ceg drveta.*

```
function PRIM(G,w,r)
    for each u \in V[G] do
        key[u] \leftarrow \infty\pi[u] \leftarrow \text{NULL}end for
    key[r] \leftarrow 0Q \leftarrow PQ BUILD(V[G], key) \triangleright lista svih čvorova postaje priority queue
    while \negPQ_ISEMPTY(Q) do<br>u \leftarrowPQ_EXTRACT_MIN(Q,key)
                                              ▷ isto kao DEQUEUE sa najmanjim key
        for each v \in Adj(u) do
           if PQ ISMEMBER(v, Q)&(w(u, v) < key[v]) then
                \pi[v] \leftarrow u \triangleright ako budemo odabrali v, prethodnik je u,
                key[v] \leftarrow w(u,v) \triangleright onda će grana w(u,v) ući u MST
           end if
        end for
    end while
    A \leftarrow \emptysetfor each u \in V[G] \backslash \{r\} do
        A \leftarrow A \cup (\pi[u], u) > u listi prethodnika implicitno imamo MST
    end for
    return A
end function
```
**84.** *Implementirati Primov algoritam iz zadatka 83 u programskom jeziku C.*

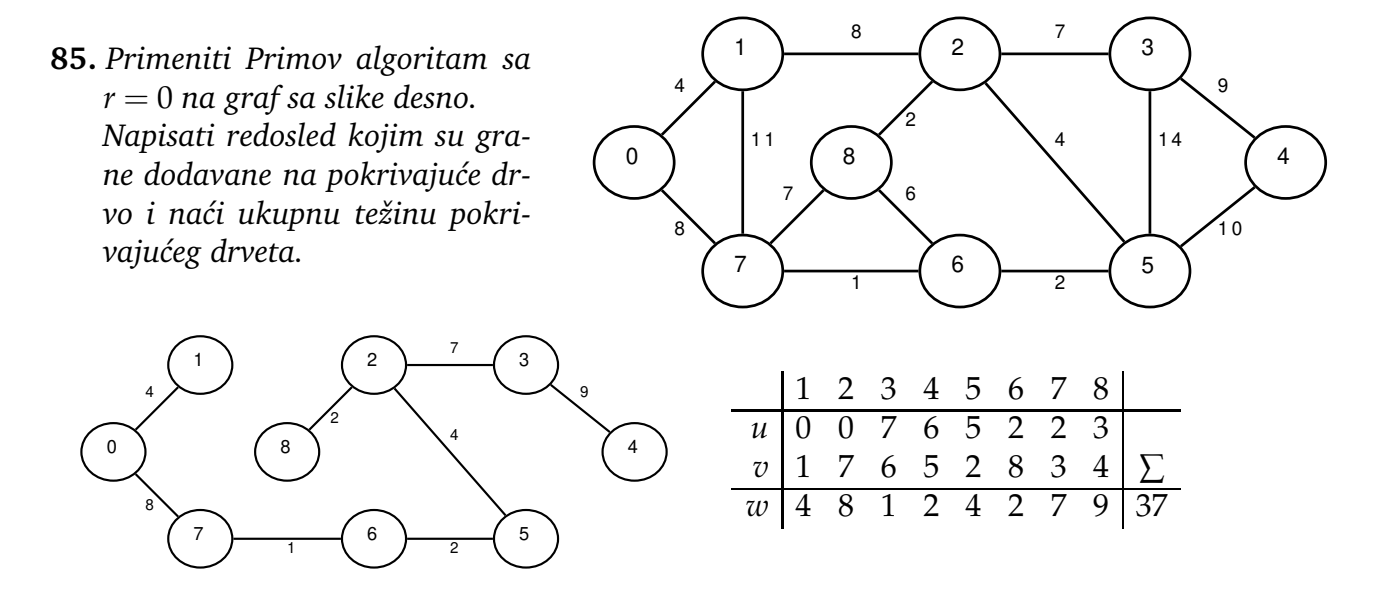

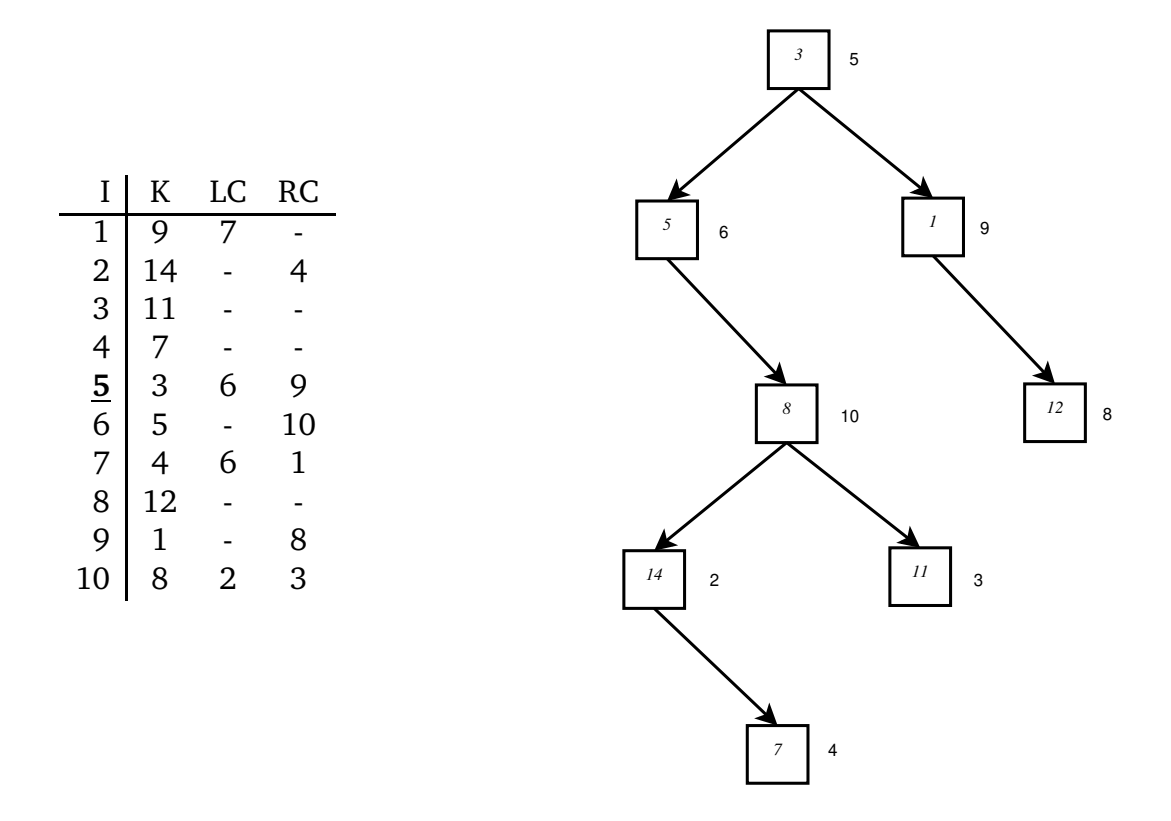

**86.** *Rekonstruisati binarno drvo dato u LC-RC reprezentaciji sa korenom na adresi 5.*

**87.** *Dati tabelu LC-RC reprezentacije grafa sa slike.*

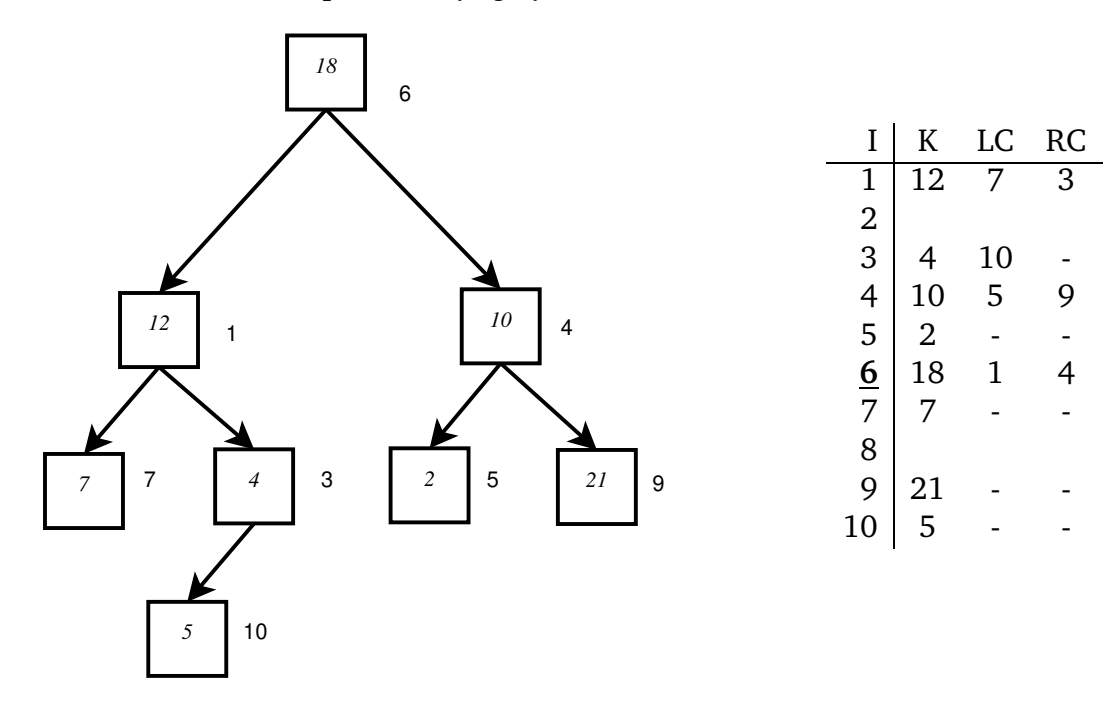

**88.** *Nacrtati drvo terma izraza* 3 · (4 + 5) − (2/3 − 4 · (3 + 1)) *i dati LC-RC reprezentaciju.*

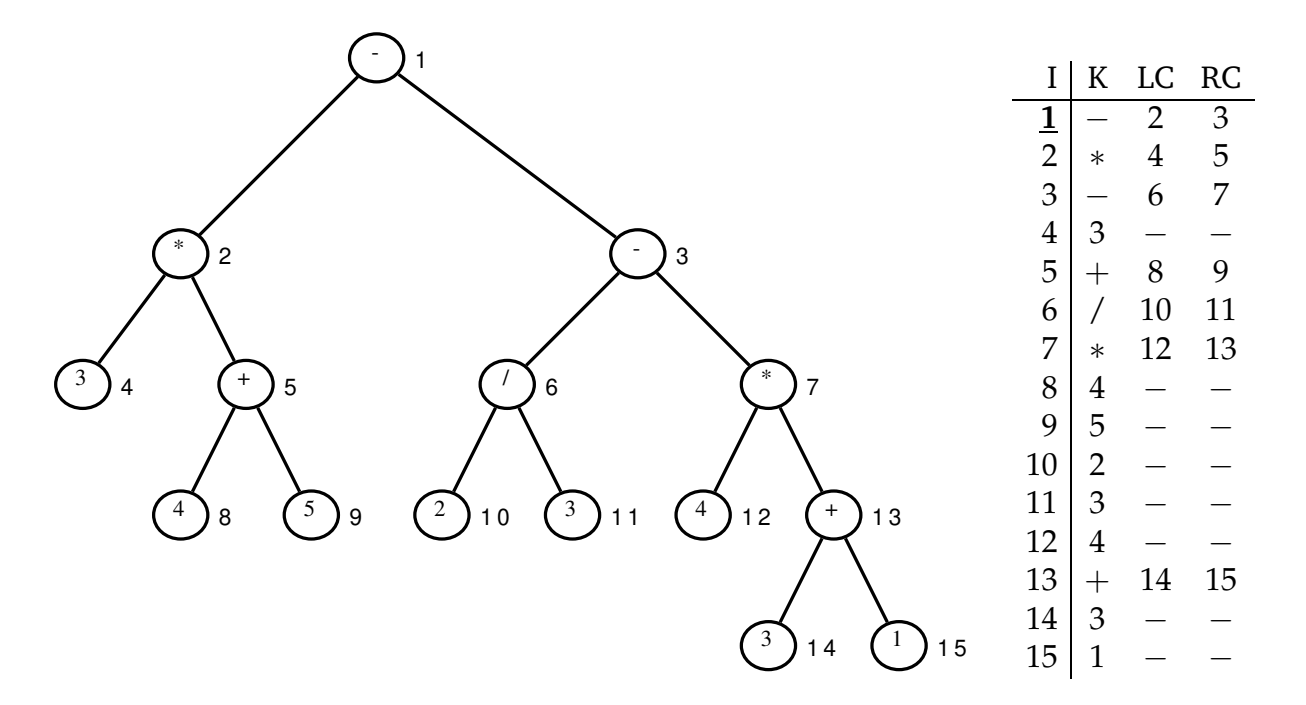

**89.** *Napisati rekurzivnu proceduru koja ispisuje elemente drveta iz zadatka 86 u infiksnom redosledu i rekurzivnu proceduru koja dodaje parent polje svim ˇcvorovima drveta.*

```
#include <stdio.h>
#include <stdlib.h>
int key [] = \{0, 9, 14, 11, 7, 3, 5, 4, 12, 1, 8\};int LC[] = {0, 7,-1,-1,-1, 6,-1, 6,-1,-1, 2};<br>
int RC[] = {0,-1, 4,-1,-1, 9,10, 1,-1, 8, 3};
               i n t RC[ ] = {0,−1, 4,−1,−1, 9 ,10 , 1,−1, 8 , 3} ;
i n t p a ren t []={0,−1,−1,−1,−1,−1,−1,−1,−1,−1,−1};
void infix_print(int root) {
    if (root > -1){
         in fix\_print(LC[root]);print\bar{f}("%3d,", key [root]);
         \overline{\text{infix}} print (RC[root]);
    }
}
void find parent (int root, int p) {
     if (root > -1){
         parent[root] = p;find\_parent(LC[root], root);find_parent (RC[root], root);
                                                                }
                                                           }
                                                           int main() {
                                                                int i, root = 5;print(f("Infix\_print:, \neg n");infix_print(root);
                                                                printf("\n");
                                                                p r i n t f ( " P a r e n t : \ n " ) ;
                                                                for (i = 1; i < 11; i++)printf ("%3d,", i);
                                                                print(f("n");
                                                                find\_parent(5, -1);for (\overline{i} = 1; i < 11; i++)printf ("%3d,", parent [i]);
                                                                printf (" \n\rightharpoonup n");
                                                                return 0:
                                                           }
Infix print:
   5, 14, 7, 8, 11, 3, 1, 12,
Parent:
   1, 2, 3, 4, 5, 6, 7, 8, 9, 10,
```
 $-1$ , 10, 10, 2,  $-1$ , 5,  $-1$ , 9, 5, 6,

**90.** *Za ulazni niz* [5,1,6,4,2,7,3] *kreirati binarno drvo tako da se element ako je manji od korena ubacuje u levo poddrvo, inaˇce u desno poddrvo.*

*Cvorove ubacivati redom kojim su dati. ˇ*

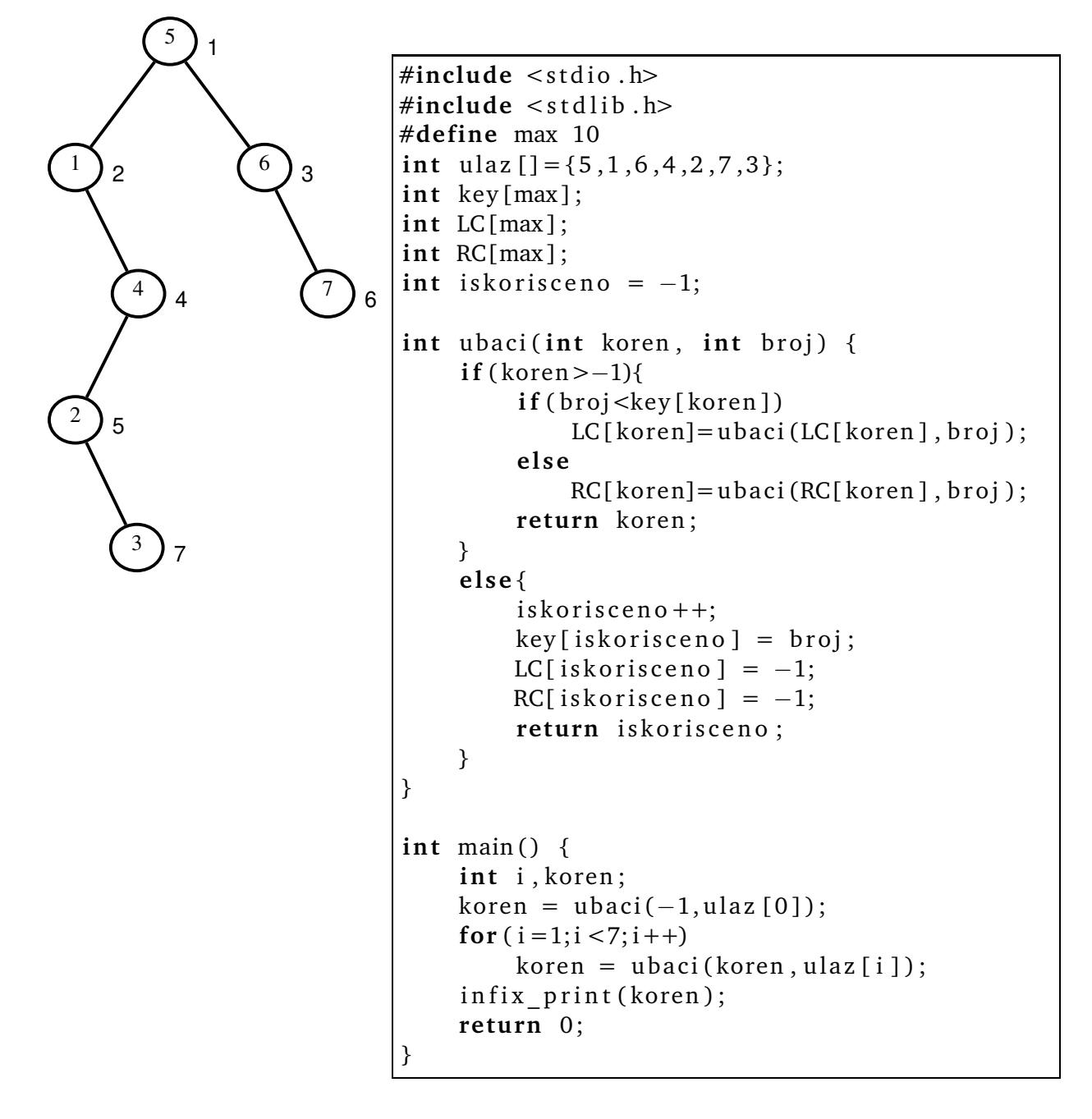

**91.** *Napisati proceduru* ubaci *koja ubacuje ˇcvorove iz niza u drvo kao u zadatku 90. Reprezentacija drveta neka bude LC-RC. Neka ih glavni program potom ispiše u infiksnom redosledu daju´ci sortirani niz.*

Rešenje je gore.

**92.** *Trener plivaˇcke reprezentacije ima za štafetu 4X100m na raspolaganju ˇcetiri plivaˇca ˇcija su vremena na 100m po stilovima: slobodno, leđno, prsno, baterflaj, data u tabeli.* 

|  | $S$ $L$ $P$                                                      | B |
|--|------------------------------------------------------------------|---|
|  |                                                                  |   |
|  |                                                                  |   |
|  |                                                                  |   |
|  | A 57 61 64 62<br>B 55 63 65 64<br>C 59 64 66 63<br>D 56 62 67 64 |   |

*Kako da sastavi najbolju štafetu?*

Ovo je problem angažovanja *n* = 5 radnika na *n* = 5 poslova, *Assignment Problem, EN*. To je specijalni slučaj transportnog problema koji je specijalni slučaj problema linearnog programiranja.

Kao problem linearnog programiranja, moguće je ovaj problem rešiti simplex metodom. Ipak, za rešavanje ćemo koristiti mađarsku metodu, *Hungarian Method, EN*.

**1. korak:** od elemenata matrice se oduzmu minimumi po vrstama:

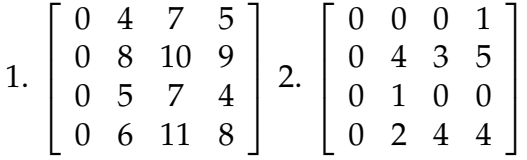

**2. korak:** od elemenata matrice se oduzmu minimumi po kolonama.

**3. korak:** nule se precrtaju minimalnim brojem *k* vertikalnih i horizontalnih linija:

$$
3. \left[ \begin{array}{c} \varphi \quad 0 \quad 0 \quad 1 \\ \varphi \quad 4 \quad 3 \quad 5 \\ \varphi \quad 1 \quad 0 \quad 0 \\ 0 \quad 2 \quad 4 \quad 4 \end{array} \right] \quad 4. \left[ \begin{array}{c} 2 \quad 0 \quad 0 \quad 1 \\ 0 \quad 2 \quad 1 \quad 3 \\ 2 \quad 1 \quad 0 \quad 0 \\ 0 \quad 0 \quad 2 \quad 2 \end{array} \right]
$$

**4. korak:** zato što je  $k = 3 < n = 4$ , minimalni neprecrtan broj  $m = 2$  se oduzima od neprecrtanih elemenata i dodaje dvaput precrtanim elementima i vraćamo se na 3.

**3'. korak:** nule se sad mogu precrtati sa minimalno  $k = 4$  vertikalnih i horizontalnih linija, zato prelazimo na korak 5.

**5. korak:** Angažovanje se vrši izborom nule koja je sama u vrsti. Ako nema, bira se nula sama u koloni. Ako ni to nema, biramo proizvoljnu nulu.

Pri svakom izboru eliminišu se preostale nule u izabranoj vrsti/koloni.

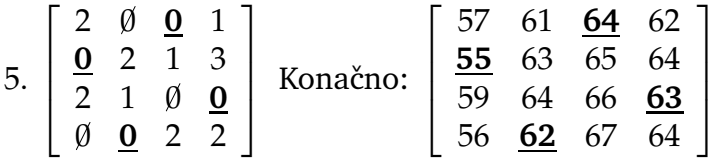

Kad se izabrana angažovanja prenesu na polaznu tabelu vremena, dobija se optimalna štafeta čije "vreme" je  $64 + 55 + 63 + 62 = 244$ .

**93.** *Softuerska kompanija je zaposlila 5 pripravnika (A, B, C, D, E). Pripravnici ´ce biti angažovani u 5 departmana kompanije (1, 2, 3, 4, 5). Da bi odredili koji pripravnik ´ce se angažovati u kojem departmanu, uradili su test iz veština koje se koriste u odgovaraju´cem departmanu.*

*U tabeli su dati poeni osvojeni na testu.*

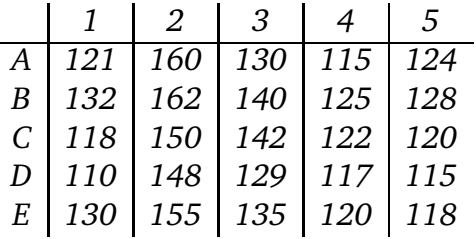

*Na´ci optimalno angažovanje.*

U ovom problemu optimalno angažovanje se dobija za maksimalni zbir bodova na testu. Maksimalni osvojeni broj bodova kod svih pripravnika na svim testovima je za B-2: 162. Stoga ćemo napraviti novu tabelu u koju ćemo uneti koliko na pojedinom testu fali do maksimalnih 162. Optimalno angažovanje je, onda, rešenje minimalnog angažovanja za novu tabelu.

Rešenje dobijeno mađarskom metodom je naznačeno u matrici:

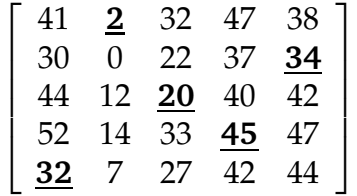

Kada se to rešenje prenese na početnu tabelu dobija se maksimalno angažovanje:  $160 +$  $128 + 142 + 117 + 130 = 677.$ 

**94.** *Dati matematiˇcku formulaciju problema angažovanja radnika* 1,. . . ,*n na poslove* 1,. . . ,*n, ako su u matrici C* = [*ci*,*<sup>j</sup>* ]*n*×*<sup>n</sup> data vremena ci*,*<sup>j</sup> koja su potrebna da radnik i obavi posao j.*

Dodelićemo vrednost  $x_{i,j} = 1$  ako se radnik *i* angažuje na posao *j*,  $x_{i,j} = 0$  inače.

$$
\zeta = \sum_{i=1}^{n} \sum_{j=1}^{n} c_{i,j} x_{i,j} \to \min
$$
  
\n
$$
0 \le x_{i,j} \le 1, i,j \in \{1,2,...,n\}, x_{i,j} \in \mathbb{Z},
$$
  
\n
$$
\sum_{i=1}^{n} x_{i,j} = 1, j \in \{1,2,...,n\},
$$
  
\n
$$
\sum_{j=1}^{n} x_{i,j} = 1, i \in \{1,2,...,n\}.
$$

**95.** *Neka je dat kompletan graf sa n ˇcvorova i nad njegovim granama funkcija težina matricom C* = [*ci*,*<sup>j</sup>* ]*n*×*n. Težine ci*,*<sup>j</sup> predstavljaju dužinu ili cenu putovanja od mesta i do mesta j. Dati matematiˇcku formulaciju* problema trgovaˇckog putnika<sup>19</sup> *.*

Problema trgovačkog putnika je nalaženje zatvorenog Hamiltonovog puta sa minimalnom ukupnom cenom, odnosno dužinom. Put (staza u kojoj se čvorovi ne ponavljaju) koji sadrži sve čvorove grafa je Hamiltonov put.

U kompletnom grafu nema petlji. Da bi se pojednostavio zapis problema, pretpostavljamo da je  $c_{ij} = \infty$ ,  $i = 1, 2, ..., n$ . Na taj način smo sigurni da u optimalnom rešenju nema petlji.

Planove putovanja ćemo definisati vrednostima  $x_{i,j} = 1$  ako se putuje od mesta *i* do *j*,  $x_{i,j} = 0$  inače. Tražimo:

$$
\zeta = \sum_{i=1}^{n} \sum_{j=1}^{n} c_{i,j} x_{i,j} \to \min
$$
  
\n
$$
0 \le x_{i,j} \le 1, i,j \in \{1,2,...,n\}, x_{i,j} \in \mathbb{Z},
$$
  
\n
$$
\sum_{i=1}^{n} x_{i,j} = 1, j \in \{1,2,...,n\},
$$
  
\n
$$
\sum_{j=1}^{n} x_{i,j} = 1, i \in \{1,2,...,n\},
$$

uz uslov nepostojanja zatvorenog podputa.

Ako se uslov nepostojanja podkonture izostavi, dobija se problem angažovanja, koji nazivamo **relaksirani problem** koji odgovara TSP.

Dopustivo neoptimalno rešenje se dobija metodom **najbližeg suseda**: polazi se od nekog čvora i ide u najbliži neposećen čvor sve dok se ne obiđu svi čvorovi, a tad se vraća u polazni čvor.

Optimalno rešenje se može naći Branch & Bound<sup>20</sup> metodom:

Reši se relaksirani problem. Ako se dobije rešenje bez podputova, to je optimum.

Ako postoje podputovi vrši se **grananje** mogućnosti da pojedina grana Hamiltonovog puta pripada ili ne pripada rešenju. U svakoj grani se rešava odgovarajući problem. U poˇcetku je donja granica optimum relaksiranog problema, posle se donja granica ažurira kako se pronade novo rešenje relaksiranog problema. ¯

Gornja granica je u početku rešenje najbližeg suseda. Kad se u Branch & Bound drvetu pronade sledeće dopustivo rešenje ažurira se gornja granica. Tako ažurirana **granica** se koristi da prekine traženje rešenja u nekom poddrvetu kad se dobije da je relaksirano rešenje lošije od gornje granice.

 $19$ Travelling salesman problem (TSP), EN

 $20$ Grananje i ograničavanje, EN

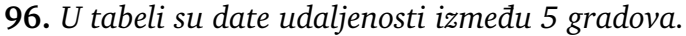

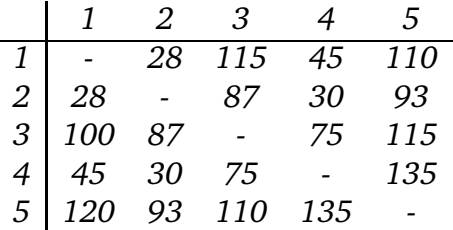

- *(a) Definisati problem trgovaˇckog putnika.*
- (b) Polazeći od čvora 1, metodom najbližeg suseda naći približno rešenje problema trgo*vaˇckog putnika.*
- *(c) Za isti problem na´ci madarskom metodom angažovanje koje je rešenje relaksiranog ¯ problema trgovaˇckog putnika.*
- *(d) Znaju´ci rešenja (b) i (c), u kojim granicama se nalazi optimalno rešenje problema trgovaˇckog putnika?*
- (a) Polazeći od jednog grada obići sve ostale gradove tačno jednom, vratiti se u početni grad tako da ukupan predeni put bude minimalan. ¯

Ili: naći zatvoreni Hamiltonov put minimalne dužine.

(b)  $1 \rightarrow 2 \rightarrow 4 \rightarrow 3 \rightarrow 5 \rightarrow 1$ 

Dužina puta  $28 + 30 + 75 + 115 + 120 = 368$ .

(c) Mađarska metoda daje rešenje relaksiranog problema  $4 \rightarrow 1$ , čija dužina puta je  $1 \rightarrow 2$  $2 \rightarrow 4$  $3 \rightarrow 5$  $5 \rightarrow 3$ 

 $28 + 30 + 115 + 45 + 110 = 328.$ 

(d) Rešenje pod (c) nije optimalno jer ima podputove  $1 \rightarrow 2 \rightarrow 4 \rightarrow 1$  i  $3 \rightarrow 5 \rightarrow 3$ . Zaključujemo da je optimalno rešenje između rešenja pod (b) i (c):  $328 \leq \zeta^* \leq 368$ .

Uzgred, optimalno rešenje je  $5 \rightarrow 3\,$ , dužina puta je 28  $+$  93  $+$  110  $+$  75  $+$  45  $=$  351.  $1 \rightarrow 2$  $2 \rightarrow 5$  $3 \rightarrow 4$  $4 \rightarrow 1$ 

# **Spisak pitanja**

- 1. Bubble sort
- 2. Insertion sort
- 3. Selection sort
- 4. Merge sort
- 5. Quick sort
- 6. Složenost algoritama i asimptotske oznake
- 7. Rekurzija
- 8. Pregled algoritama za sortiranje
- 9. Matrice
- 10. Povezane liste
- 11. Stack pomoću povezanih listi
- 12. Queue pomoću povezanih listi
- 13. Stack pomoću nizova
- 14. Queue pomoću nizova
- 15. Grafovi, osnovne definicije i teoreme
- 16. Strukture podataka za grafove
- 17. Breadth first search (BFS)
- 18. Algoritmi nad grafovima (stepen, diametar, path, . . . )
- 19. Depth first search (DFS)
- 20. DFS forest, tipovi grana
- 21. DFS forest, topološko sortiranje
- 22. DFS forest, jako povezane komponente
- 23. Minimalno pokrivajuće drvo, Kruskal
- 24. Minimalno pokrivajuće drvo, Prim
- 25. Binarna drva, LC-RC reprezentacija
- 26. Binary search tree sort
- 27. Problem angažovanja, madarska metoda ¯
- 28. Problem trgovačkog putnika